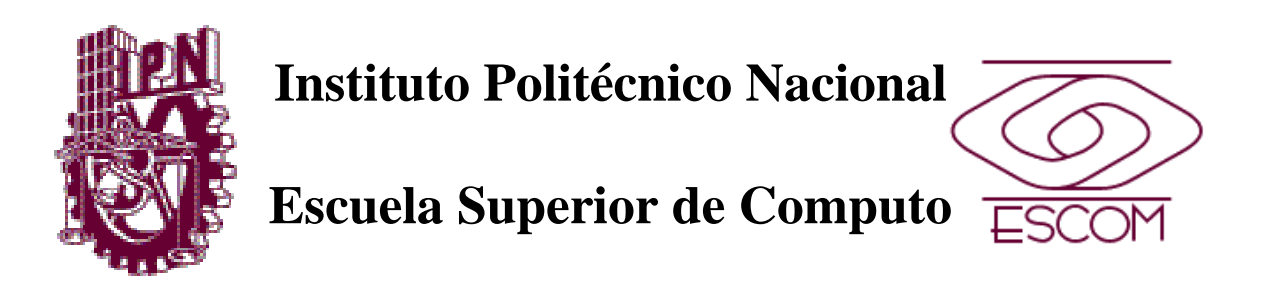

No. de Serie: TT0353 Serie: Amarilla Noviembre de 2002

### **Reporte Técnico**

**"Convertidor de tecnologías de elevación GIS a un ambiente VRML"**

Martínez Díaz Arturo Benjamin chomin\_98@hotmail.com Tel. 5729-6000 ext. 56558

#### **ASESORES:**

M. en C. Citlalli Amorós Zavala M. en C. Chadwick Carreto Arellano

### **RESUMEN**

El sistema es en esencia un convertidor de archivos DEM (Modelo Digital de Elevación) a un ambiente de Realidad Virtual. Proporciona una visualización más completa y objetiva de las regiones a estudiar, obtiene una mejor apreciación de las características espaciales de los objetos que se presentan, conserva los atributos topológicos del terreno real que se está representando, visualiza el terreno desde distintos puntos de observación, realiza vuelos virtuales sobre la escena generada. El destino final de este sistema es un sitio en la Web, en el cual se conviertan los archivos de los usuarios, y tengan la capacidad de visualizarlos. Todo lo anterior con la finalidad de generar una herramienta de ayuda en la toma de decisiones para aquellos usuarios cuyo campo de trabajo este relacionado con la superficie de nuestro planeta.

**Palabras clave**: SIG, VRML, MDE

### **ADVERTENCIA**

Este informe contiene información desarrollada por la Escuela Superior de Cómputo y el Centro de Investigación en Computación del Instituto Politécnico Nacional a partir de datos y documentos con derecho de propiedad y por lo tanto su uso queda restringido a las aplicaciones que explícitamente se convengan.

La aplicación no convenida exime a la(s) escuela(as) de su responsabilidad técnica y da lugar a las consecuencias legales que para tal efecto se determinen.

Información adicional sobre este reporte técnico podrá obtenerse en el Departamento de Diseño Curricular de la Escuela Superior de Cómputo del Instituto Politécnico Nacional, situada en Avenida Juan de Dios Bátiz s/n, teléfono: 5729-6000 extensión 52021.

Algunos años atrás, estaba tomando clase en la E.S.COM., decidí bajar a los laboratorios y acompañar a unos amigos que estaban acabando un proyecto. Su proyecto era un tipo de scanner, obviamente estaba hecho con partes de máquinas de escribir, motores de carritos, etc. Cuando llego el momento de hacer la prueba, llego una persona y propuso probar el scanner escribiendo en una hoja la palabra más hermosa de todas…… yo conteste: mamá.

Quiero agradecer a las personas del Laboratorio de Geoprocesamiento del CIC-IPN, sin las cuales no se hubiera llevado a cabo el presente trabajo; quiero agradecer en especial a la M. en C. Citlalli Amorós Zavala, y a los M. en C. Marco Moreno Ibarra y Miguel Torres Ruíz.

Up the Irons!

### **Índice**

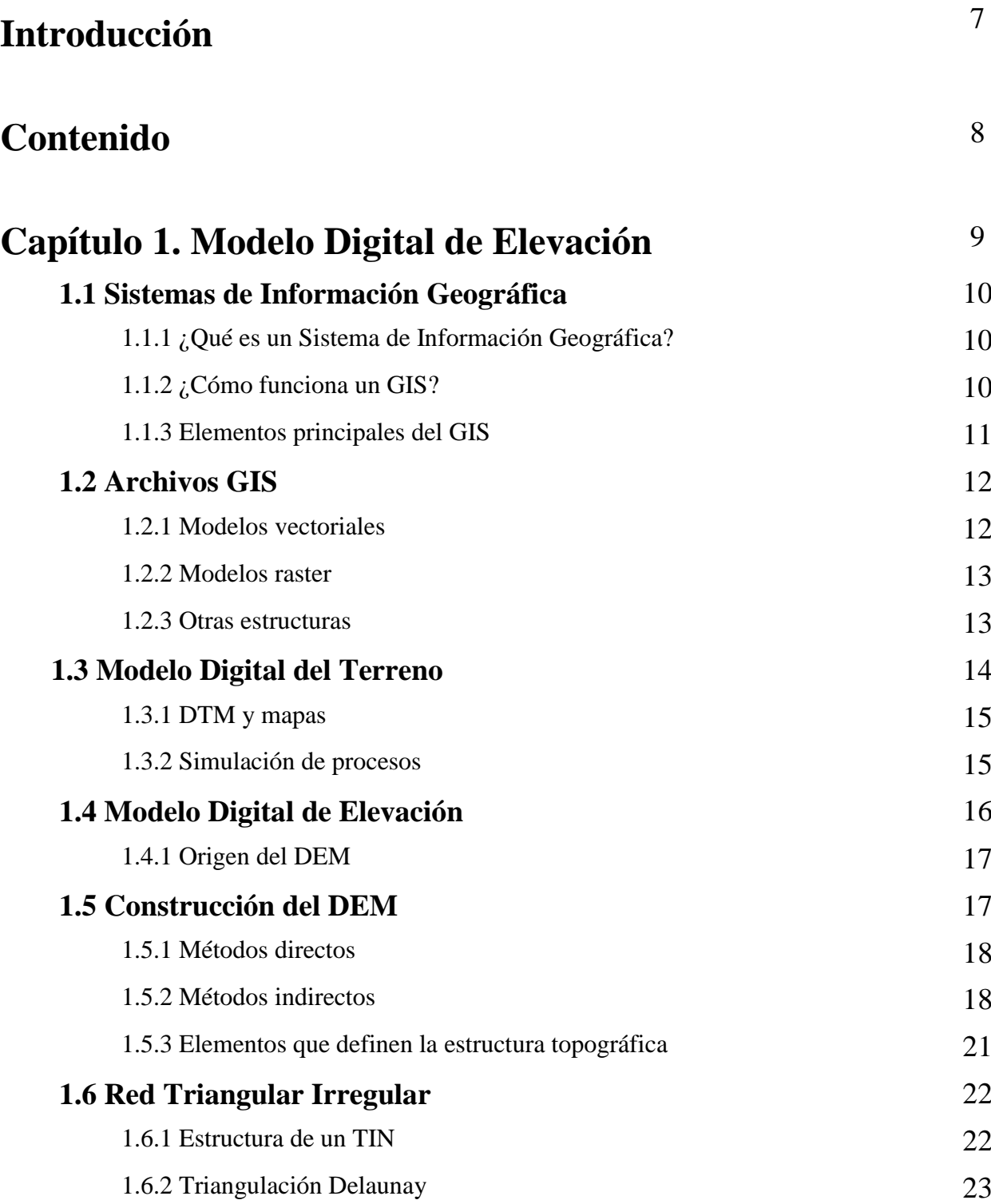

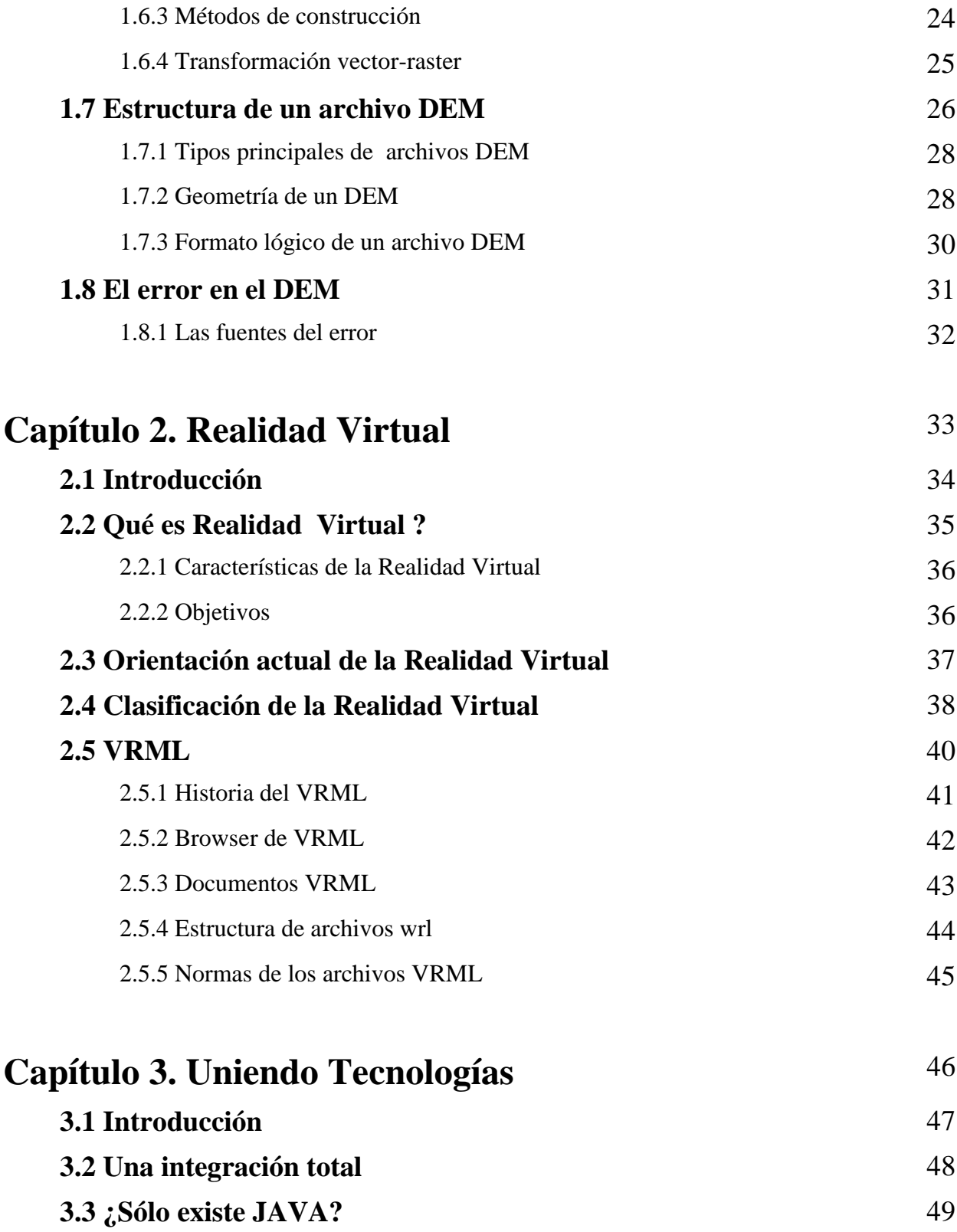

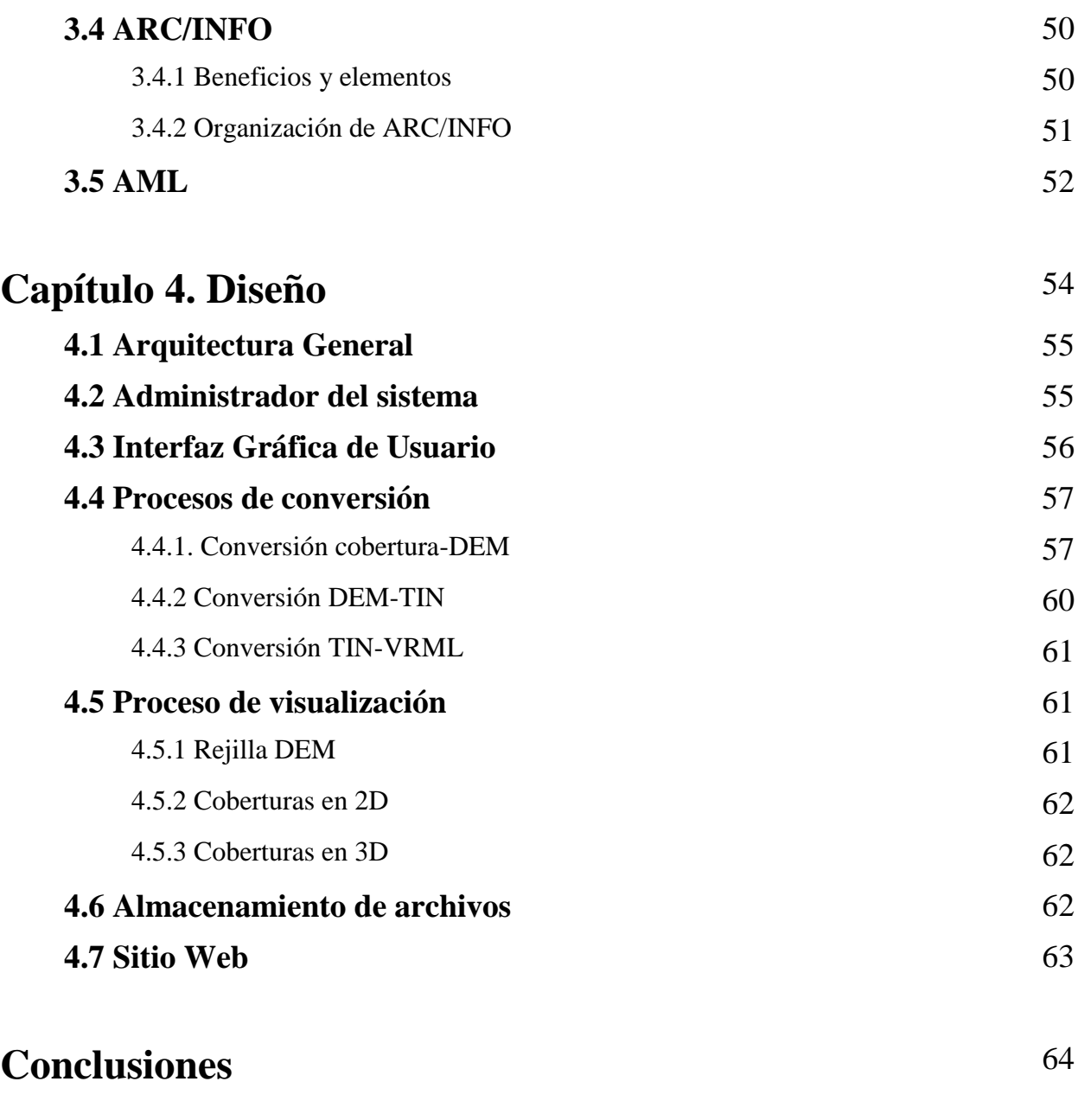

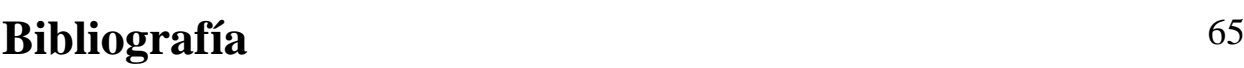

### **INTRODUCCIÓN**

El objetivo del presente trabajo es desarrollar un convertidor de archivos con formato de tecnologías de elevación (*DEM* y *TIN*) a un ambiente *VRML*, conservando los atributos topológicos, y visualizarlos a través de Internet. La herramienta ayudara a realizar análisis geográficos involucrando componentes geográficos en tres dimensiones.

Esta tecnología es relativamente reciente, y será de mucha utilidad en un futuro cercano, debido a lo anterior no existe un software en el mercado que cubra totalmente con estas características.

Los *Sistemas de Información Geográfica* (*GIS*) basados en tecnologías de 3 dimensiones y el entorno de *Internet* son considerados un punto emergente en el campo de acción de los *GIS*, en este momento se intentan desarrollar prototipos *3D-GIS* considerando las estrategias de vinculación entre JAVA y el *Lenguaje Modelador de Realidad Virtual* (*VRML*). La integración del ambiente virtual ha sido iniciada desde mediados de los 90´s, y los *3D-GIS* sobre *Internet* han sido considerados como una de las mejores alternativas en este campo, principalmente por costo/eficiencia y accesibilidad.

*VRML* muestra varios aspectos que permiten trabajar *GIS* en 3D y el ambiente de *Internet*. Actualmente existen técnicas para utilizarlo en presentaciones y modelado cartográfico, de manera que este fue confinado para desplegar dinámicamente archivos *wrl* preformateados por otras herramientas.

Usando una *Interfaz Externa Autorizada* (*EAI*) es posible enlazar una aplicación externa con una escena virtual en 3D. *EAI* es una especie de *Interfaz de Aplicaciones Programable* (*API*) que permite a un applet de JAVA, o a una aplicación, interactuar con una escena virtual, ésta característica de la EAI hace posible su aplicación en varios campos que utilicen visualización dinámica.

Se toma la EAI como un método para una aplicación 3D GIS basada en la Web debido a dos razones:

\*Se puede utilizar la funcionalidad del visualizador VRML manteniendo las funciones de un navegador

\*La applet 3D GIS basado en la Web puede ser accesada fácilmente por cualquier plataforma que tenga habilitado un navegador de Web con un navegador VRML.

### **CONTENIDO**

El contenido de este trabajo se divide en cuatro capítulos, cada uno de los cuales contiene y delimita las fases de investigación y desarrollo que se llevaron a cabo durante este proyecto.

El capítulo 1 es el resultado de la investigación realizada a los archivos con formato *DEM* y *TIN*, lo cual nos llevo a conocer los *GIS* y el entorno que los rodea, su enorme capacidad y potencial. En este capítulo se encuentra una introducción a los *GIS*, las estructuras de los archivos, sus formatos y sus capacidades.

El capítulo 2 nos habla de otra tecnología utilizada en este proyecto, *VRML*. Hace mención de su historia, sus características, formato de sus archivos, y de sus capacidades. De igual manera se toca el tema de la realidad virtual, de la cual VRML forma parte.

En el capítulo 3 se describen las interacciones entre las tecnologías de los capítulos 1 y 2 e *Internet*, se hace mención de sus alcances, beneficios, y limitaciones. Un punto muy importante se describe en este capítulo, el cual le da un cambio al rumbo del proyecto y al diseño del sistema.

El capítulo 4 abarca el diseño de la herramienta, arquitectura de la herramienta, interfaz de usuario, procesos de conversión, procesos de visualización, el almacenamiento de los archivos y el sitio *Web*.

## **Capítulo 1**

# **Modelo Digital de Elevación**

#### **1.1 Sistemas de Información Geográfica**

#### **1.1.1 ¿Qué es un Sistema de Información Geográfica?**

Los *Sistemas de Información Geográfica* (*GIS*) han sido definidos de diversas maneras, dependiendo del punto vista del especialista en este campo; sin embargo las definiciones tienen elementos comunes, los cuales son la parte básica de los *GIS*. A continuación se expresan algunas de las definiciones:

*Burrough ( 1986 ).-* Conjunto de herramientas para reunir, almacenar, recuperar, transformar y representar datos espaciales del mundo real para un grupo particular de propósitos.

*Cebrían ( 1988 ).-* Base de datos computarizada que contiene información espacial.

*Rhind ( 1989 ).-* Es un sistema de hardware, software y procedimientos diseñados para soportar la captura, el manejo, la manipulación, el análisis, el modelado y despliegue de datos espacialmente referenciados (georeferenciados), para la solución de los problemas del manejo y planeamiento territorial.

*Bosque ( 1992 ).-* Tecnología informática para gestionar y analizar información espacial.

*Rodríguez Pascual.-* Un modelo informatizado del mundo real, descrito en un sistema de referencia ligado a la tierra, establecido para satisfacer unas necesidades de información específicas respondiendo a un conjunto de preguntas en concreto.

En las definiciones anteriores se observa que el elemento común es expresado de manera distinta, siendo este: datos espaciales, información espacial y datos georeferenciados. De hecho el dato espacial, es el rasgo distintivo de los *GIS* y es el punto alrededor del cual giran todas las aplicaciones que se pueden efectuar en un *GIS*.

#### **1.1.2 ¿Cómo funciona un GIS?**

Un *GIS* almacena información sobre el mundo como una colección de niveles temáticos que pueden relacionarse por geografía. Este concepto simple pero extremadamente potente y versátil ha probado ser invaluable para resolver problemas, desde rastrear vehículos, hasta registrar detalles de aplicaciones de planificación, hasta modelar la circulación atmosférica global.

La información geográfica contiene ya sea una referencia geográfica explícita tal como latitud y longitud o una coordenada de un sistema nacional, o una referencia implícita tal como domicilio, código postal, nombre de área censal, identificador de un bosque, o nombre de calle.

#### **1.1.3 Elementos principales del GIS.**

El *GIS* ésta formado por cuatro elementos, que permiten efectuar las operaciones necesarias para encontrar solución a un problema concreto del entorno geográfico, tomando en cuenta la complejidad del tratamiento de la información espacial (datos), así como sus componentes y temática. Estos elementos son los siguientes.

- *Hardware.-* Es la parte física y es representado por algún tipo de plataforma (PC, estaciones de trabajo y otros entornos informáticos). También se requiere de periféricos (tabletas digitalizadoras, plotters y scánners).
- *Software.-* Con este elemento el usuario establece una relación estrecha, ya que el paquete se encarga de realizar la manipulación de los datos y las operaciones necesarias. En el mercado existen distintos paquetes SIG, por lo que el usuario debe decidir cual de ellos es ideal para sus requerimientos.
- *Dato.-* Es el elemento crucial, ya que en base a este se llevan a cabo todas las operaciones posibles de desarrollar en el SIG.
- *Usuario.-* Es representado por las personas encargadas del diseño, implantación y uso del SIG. Además el usuario en ocasiones es el puente entre los planificadores del territorio y los elementos antes mencionados.

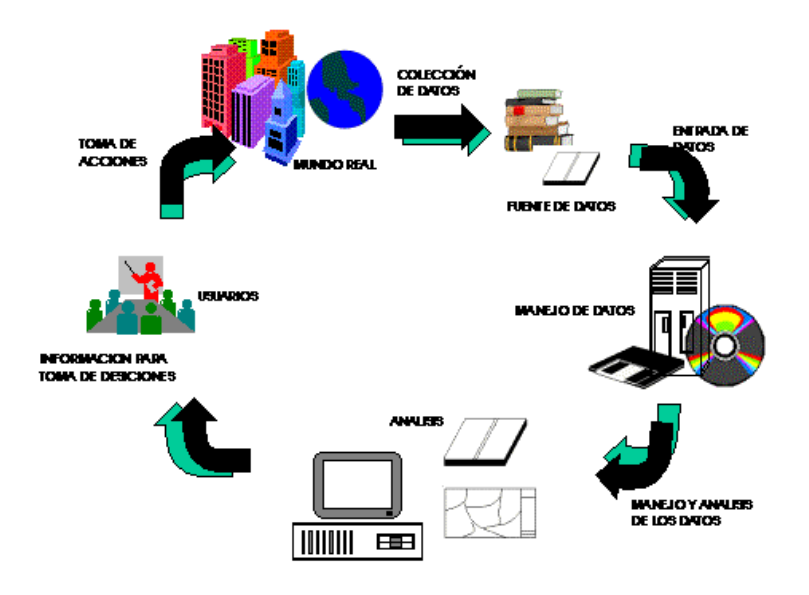

Fig. 1 Elementos del GIS

#### **1.2 Archivos GIS**

Los archivos que son utilizados en los *GIS* se dividen en dos modelos:

- El *modelo de datos vectorial* está basado en entidades u objetos geométricos definidos por las coordenadas de sus nodos y vértices.
- El *modelo de datos raster* está basado en localizaciones espaciales, a cada una de las cuales se les asigna el valor de la variable para la unidad elemental de superficie.

Las principales estructuras se han reducido en la práctica a las siguientes:

- Estructuras Vectoriales:
	- o Contornos: polilíneas de altitud constante más puntos acotados.
	- o *TIN*: red de triángulos adosados.
- Estructuras Raster:
	- o Matriz Regular: cotas distribuidas sobre una malla cuadrada
	- o Quadtrees: matrices jerárquicas imbricadas

#### **1.2.1 Modelos vectoriales**

Un *modelo de contornos* está formado por polilíneas, las cuales observan las normas siguientes:

- $\bullet$  Un vector de n pares de coordenadas  $(x, y)$  que describe la trayectoria de las curvas de nivel.
- El número de elementos de cada vector es variable.
- El *DEM* está constituido por el conjunto de las curvas de nivel (n>1) más un conjunto de puntos acotados (n=1).

El uso directo del modelo de contornos es poco útil pero casi todos los *GIS* tienen herramientas para incorporarlos y transformarlos a otras estructuras (*TIN* o matrices).

Un *Triangulated Irregular Network (TIN)* está formado por triángulos irregulares, dentro de las siguientes características:

- Se construyen ajustando un plano a tres puntos cercanos no colineales.
- Están adosados sobre el terreno formando un mosaico.
- Se adaptan a la superficie con diferente grado de detalle, en función de la complejidad del relieve.

Los triángulos se construyen ajustándose a una estructura anterior de puntos.

#### **1.2.2 Modelos raster**

*Modelo matricial regular.* Las matrices regulares se construyen superponiendo una retícula sobre el terreno y extrayendo la altitud media de cada celda. Normalmente,

- La retícula es una red regular de malla cuadrada.
- La localización espacial de cada dato está determinada de forma implícita por su situación en la matriz, definidos el origen y el valor del intervalo entre filas y columnas.

La matriz regular es la estructura más utilizada para construir los *DEM* debido a su cómodo manejo informático y simplicidad estructural.

*El modelo matricial jerárquico o quadtrees. En los quadtrees, las celdas de la matriz pueden ser:*

- Datos elementales, como en las matrices regulares.
- Nuevas matrices de luz más reducida.

Los *quadtrees* se han utilizado en el tratamiento de variables nominales. Los trabajos pioneros en *DEM* parecen corresponder a Ebner y Reinhardt (1984, 1988), que utilizan un modelo mixto de matrices jerárquicas y estructuras *TIN*.

#### **1.2.3 Otras estructuras**

Se han descrito muchas variantes y alternativas para el archivo y tratamiento de los *DEM*\*:

- Perfiles.
- Codificación de contornos mediante ecuaciones polinómicas.
- Codificación de contornos mediante secuencias de segmentos de Bézier.
- Polígonos irregulares adosados.

Redes hexagonales regulares.

Cada uno aduce en cada caso ventajas para aplicaciones concretas pero su uso no se ha generalizado hasta el momento.

#### **1.3 Modelo Digital del Terreno**

Un M*odelo Digital del Terreno (DTM)* es una estructura numérica de datos que representa la distribución espacial de una variable cuantitativa y continua. Por tanto,

- Los *DTM* son modelos simbólicos.
- Las relaciones de correspondencia con la realidad se establecen mediante algoritmos.
- Los *DTM* son conjuntos de datos con una estructura interna, esta estructura se refleja en la forma lógica -en el sentido informático- de almacenar y vincular las unidades de información datos entre sí, que debe representar de alguna forma las relaciones espaciales entre los datos.
- Los *DTM* representan la distribución espacial de una variable cuantitativa y de distribución continua.

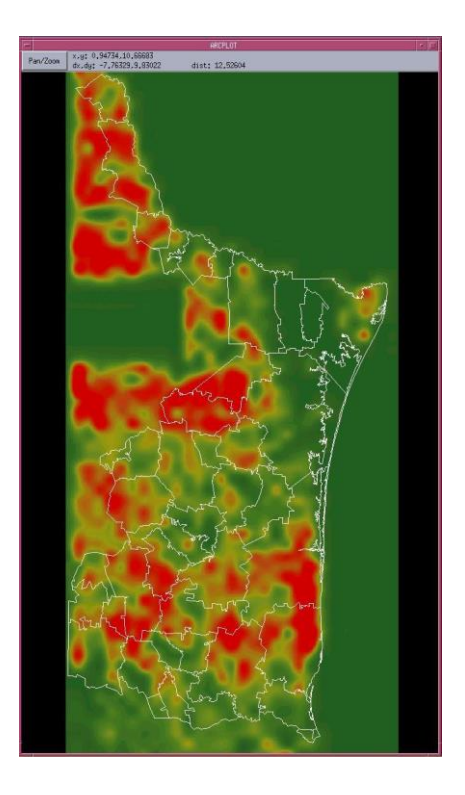

Fig. 2 Archivo DTM

#### **1.3.1 DTM y mapas**

Los mapas son la versión analógica de los *DTM* y pueden ser denominados *Modelos Analógicos del Terreno (ATM)*. Ambos tipos de modelos se complementan y no es previsible la total sustitución de unos por los otros.

Algunas ventajas importantes de los *DTM* sobre los *ATM* son:

- La posibilidad de tratamiento numérico de los datos.
- La posibilidad de realizar simulación de procesos, emulando el funcionamiento de un sistema dinámico real.

Su mayor problema es su manejo complejo:

- Necesita equipos informáticos que obligan a un entrenamiento especializado.
- La interpretación de la información es indirecta.
- La elaboración de modelos derivados requiere el dominio de lenguajes de programación o la intervención de especialistas.

Asimismo, un uso eficaz de los *DTM* no se concibe fácilmente sin un equipo de trabajo relativamente amplio, un equipo informático sofisticado y un conjunto de circunstancias que permita unas condiciones de trabajo con una razonable estabilidad. En la práctica, las posibilidades de trabajo e investigación de los *GIS/DTM* se ven limitadas por las exigencias económicas y estratégicas que plantean.

#### **1.3.2 Simulación de procesos**

Los *DTM* no son esencialmente modelos estáticos, su naturaleza digital permite realizar procesos de simulación dinámica y crear modelos de procesos, mismos que se realizan mediante el diseño y empleo de algoritmos y conducen a la construcción de nuevos *DTM* o modelos digitales derivados.

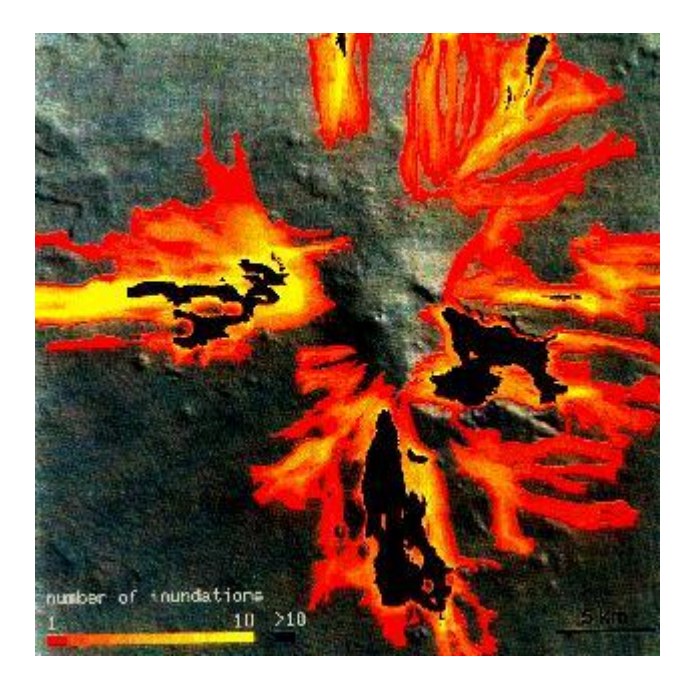

Fig. 3 Simulación de erupción volcánica

La figura anterior muestra la simulación de una erupción volcánica, donde las zonas en color muestran zonas de riesgo debido al flujo de lava.

Un algoritmo sólidamente construido aplicado sobre un *DTM* fiable genera resultados aplicables al objeto real con un error moderado.

#### **1.4 Modelo Digital de Elevación**

En la cartografía convencional la descripción de las elevaciones a través del mapa topográfico constituye la infraestructura básica del resto de los mapas. El papel equivalente en los *DTM* lo desempeña el *Modelo Digital de Elevaciones* (*DEM*), que describe la altimetría de una zona mediante un conjunto de cotas.

Siguiendo la analogía cartográfica, es posible construir un conjunto de modelos derivados, elaborados a partir de la información contenida explícita o implícitamente en el *DEM*. Los modelos derivados más sencillos pueden construirse exclusivamente con la información del *DEM* y reflejan características morfológicas simples (pendiente, orientación, etc.). Incorporando información auxiliar es posible elaborar otros modelos más complejos, utilizando conjuntamente la descripción morfológica del terreno y simulaciones numéricas de procesos físicos.

#### **1.4.1 Origen del DEM**

En el trabajo pionero de Miller y Laflamme (1958) se establecen ya los primeros principios del uso de los modelos digitales para el tratamiento de problemas tecnológicos, científicos y militares. El objeto de su trabajo fue acelerar el diseño de carreteras mediante el tratamiento digital de datos del terreno adquiridos por fotogrametría, planteando una serie de algoritmos para la obtención de pendientes, áreas, etc. El problema del número de datos fue crítico, dada la escasa capacidad de almacenamiento de los ordenadores en aquella época, y una buena parte del esfuerzo del proyecto se dedicó a desarrollar métodos de representar los perfiles topográficos de la forma más sintética posible.

Las aplicaciones informáticas de uso menos aplicado tuvieron que esperar algunos años más y, habitualmente, surgieron en un contexto *GIS*, que incorporaba la información topográfica para el manejo de cartografía digital en términos más generales. El Harvard Laboratory for Computer Graphics and Spatial Analysis presentó SYMAP en 1967, SYMAP era una aplicación formada por un conjunto de programas de manejo de cartografía digital que incluía algoritmos de interpolación para generar mapas a partir de puntos acotados distribuidos irregularmente.

En los últimos años han surgido ya multitud de aplicaciones informáticas capaces de manejar eficazmente los *DTM*. A pesar de ello, aún queda pendiente, lo mismo que en los *GIS* en general, la resolución de problemas básicos como, por ejemplo, conseguir una estructura de datos idónea, conseguir algoritmos eficientes, o facilitar el uso de los sistemas por parte de los usuarios.

#### **1.5 Construcción del DEM**

La captura de la información hipsométrica constituye el paso inicial en el proceso de construcción del *DEM*, e incluye la fase de transformación de la realidad geográfica a la estructura digital de datos. Se trata de una fase de gran trascendencia porque la calidad de los datos es el principal factor limitante para los tratamientos que se realicen posteriormente. Tras obtener los datos, éstos deben ser estructurados para formar el *DEM* de alguna de las formas presentadas en el apartado anterior.

Los métodos básicos para la conseguir los datos de altitudes son:

- *Métodos Directos*: medida directa de los datos de altitud sobre el terreno (fuentes primarias)
	- o *Altimetría*: altímetros transportados por plataformas aéreas.
	- o *GPS*, global positioning system, localización mediante triangulación vía satélite.
	- o *Topografía*: estaciones topográficas con grabación de datos
- *Métodos Indirectos*: medida a partir de documentos previamente elaborados (fuentes secundarias)
	- o *Restitución* 
		- Fuente digital (SPOT)
		- Fuente analógica (cámaras métricas)
	- o *Digitalización* 
		- Automática (escáner)
		- Manual (tablero digitalizador)

#### **1.5.1 Métodos directos**

#### *Altímetros, GPS y estaciones topográficas*.

Los altímetros transportados por satélites permiten el registro directo de los datos de altitud en formato digital son extremadamente precisos (el error nominal puede ser de unos centímetros). Otros problemas relacionados con la fuerte dispersión de la señal en zonas rugosas y con una resolución espacial reducida han limitado prácticamente su uso hasta el presente al análisis de la topografía de la superficie marina y seguimiento de los hielos polares.

Los sistemas de localización geográfica conocidos como *GPS* –*Global Positioning System*utilizan un conjunto de satélites de referencia y, mediante métodos de triangulación, permiten obtener valores de las tres coordenadas espaciales para un lugar concreto de la superficie terrestre. Es un método muy preciso en ciertas condiciones (*GPS* diferencial, con una segunda estación de apoyo); es necesario acceder físicamente al lugar de medida, se necesita el acceso directo y simultáneo a un mínimo de cuatro satélites, y la cubierta vegetal sobre la antena receptora dificulta la medida

Estos problemas han convertido al método *GPS* en un recurso de apoyo, pero no en un sistema básico de captura de datos para construir el *DEM*. Finalmente, las estaciones topográficas más avanzadas pueden generar y almacenar los resultados de sus medidas en formato digital. Algunos sistemas de información geográfica incorporan utilidades que permiten el tratamiento e incorporación de estos datos.

#### **1.5.2 Métodos indirectos**

#### *Restitución fotogramétrica, radargrametría*

La restitución fotogramétrica utiliza pares de imágenes de la zona a estudiar, parcialmente solapados y tomados desde puntos de vista diferentes, que forman los denominados pares estereoscópicos; del examen de puntos homólogos y de su paralaje se deducen las cotas de referencia necesarias para reconstruir la topografía. Los restituidores fotogramétricos actuales realizan esta labor grabando los resultados en un formato digital compatible con sistemas de información geográfica; es necesario el acceso al terreno para establecer un conjunto de puntos de apoyo que permitan fijar valores de altitud en una escala absoluta

Los pares estereoscópicos han sido hasta hace pocos años exclusivamente fotogramas aéreos. Actualmente, a estas fotografías se han sumado las imágenes digitales tomadas por sensores pancromáticos transportados por satélites. Los radares de apertura sintética mediante técnicas definidas como radargrametría permiten generar *DEM* de buena precisión. Aunque probablemente es la técnica del futuro, las dificultades operacionales son aún significativas. Sin embargo, la magnitud del error del *DEM* resultante permite establecer ya una competencia real con los métodos más convencionales.

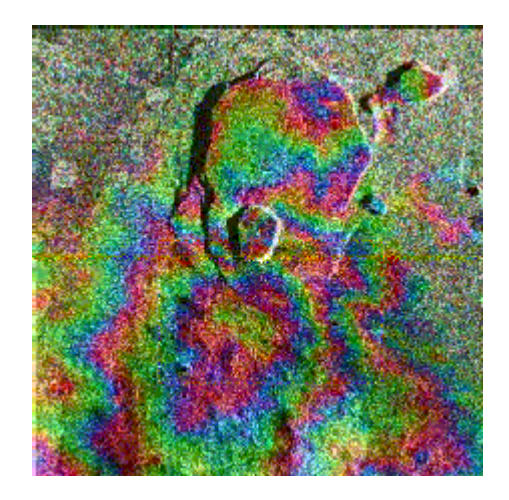

Fig. 4 Imagen de interferencia del volcán Kiluaea.

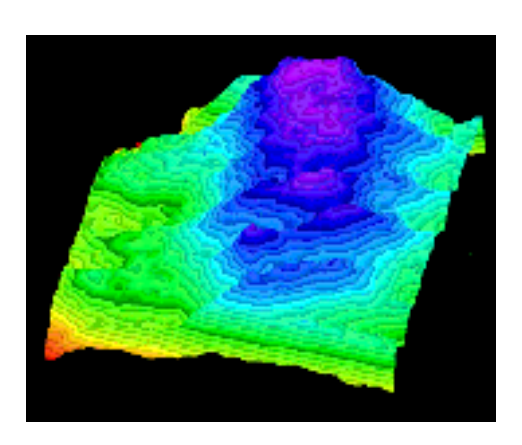

Fig. 5 Bloque-diagrama elaborado a partir de la interferometría radar

#### *Digitalización automática*

La digitalización de mapas topográficos preexistentes es la técnica más habitual en la actualidad y puede realizarse de forma automática mediante un escáner o de forma manual, mediante un tablero digitalizador.

La digitalización automática genera una imagen de valores de reflectancia. El tamaño de la celda o pixel debe establecerse asegurando que sea capaz de recoger todas las estructuras presentes en el mapa, que la dimensión de los ficheros permitan el tratamiento con los medios informáticos disponibles

Las fases del proceso son:

- Toma de la imagen mediante el escáner; la imagen puede ser binaria (blanco y negro) pero también es posible usar el color para separar elementos.
- Filtrado de la misma para separar las estructuras de interés y descartar el resto.
- Vectorización de la imagen contrastada, de forma que los pixeles adyacentes se estructuren en líneas, generándose una estructura vectorial.
- Reconocimiento de los valores de elevación escritos en el mapa, en un proceso de varios pasos:
	- o Una aplicación OCR -optical character recognition- identifica los dígitos del mapa.
	- o Se restituyen los rótulos de elevaciones a partir de los dígitos.
	- o Se asigna la elevación a los contornos a ambos lados del rótulo.
	- o Se unen ambos extremos de contornos y se eliminan los rótulos.
- Edición manual, para la corrección de los errores topológicos y la asignación de altitudes a las líneas no etiquetadas

Los mapas originales suelen ser complejos, con mucha más información que la estrictamente deseable. En consecuencia, la fase de revisión y corrección de los errores topológicos es muy costosa.

#### *La digitalización manual*

La digitalización manual se realiza con un tablero digitalizador sobre el que se coloca el mapa y se llevan acabo los siguientes pasos:

- Las curvas de nivel se siguen manualmente con un cursor.
- El ordenador recibe a ciertos intervalos las coordenadas que definen la trayectoria de la línea.
- Los intervalos pueden ser fijos o variables.

Los trabajos de digitalización son, en la práctica, de calidad muy irregular. Existen algunas normas que ayudan a conseguir un trabajo de mayor calidad:

- Deben usarse mapas en buen estado, evitando los mapas doblados, deformados o mal conservados.
- La referencia espacial debe registrarse con precisión mediante puntos de control.
- Debe valorarse el método de digitalización a utilizar, incremental o punto a punto.
- No es deseable introducir un número excesivamente elevado de puntos en las curvas de nivel.

#### **1.5.3 Elementos que definen la estructura topográfica**

La calidad de un *DEM* puede mejorarse significativamente complementando las curvas de nivel con datos auxiliares de diversos tipos. En general, el listado de elementos que pueden aportar información para construir un *DEM* es:

- Curvas de nivel, descompuestos o no en puntos acotados -mass points- previa generalización o reducción de la densidad de vértices de la línea.
- Puntos acotados singulares o vips -de very important points-: cumbres de picos, fondos de colinas, etc.
- Líneas estructurales, que definen elementos lineales con valores de altitud asociados a cada vértice.
- Líneas de inflexión o rotura -breaklines-, que definen la posición de elementos lineales sin valores de altitud explícitos que rompen la continuidad de la superficie.
- Zonas de altitud constante: polígonos que encierran una superficie de altitud única (lagos).
- Zonas de recorte, polígono que define los límites externos del *DEM*.
- Zonas vacías, donde no es deseable asignar altitudes (zonas inundadas o cubiertas de nieve).

Todas las estructuras anteriores pueden y deben usarse para generar un *DEM* a fin de aprovechar adecuada y eficazmente la información topográfica disponible.

La construcción de un *DEM* matricial a partir de la información anterior es básicamente un problema de interpolación: se definen las localizaciones de los puntos problema -intersecciones de filas y columnas-y se estima la altitud de cada uno de ellos en función de los datos del entorno existentes en el modelo vectorial. Los algoritmos de interpolación deben tener en cuenta, asimismo, las diversas estructuras auxiliares para introducir variantes en los mecanismos de cálculo.

La interpolación se puede llevar a cabo con alguno de estos métodos:

- método general IDW (ponderación por distancia)
- $\triangle$  la hipótesis de la variable regionalizada (kriging)

En el caso de la creación de una estructura *TIN*, en lugar de interpolar, se realiza una selección de puntos descartando los que no aporten una información relevante para la descripción de la altitud.

#### **1.6 Red Triangular Irregular**

*TIN* es el acrónimo de *Triangulated Irregular Network* (Red Triangular Irregular). *TIN* es una de las dos estructuras de datos que mejor representan las superficies continuas, en especial los terrenos. *TIN* no requiere un gran número de componentes simples para representar áreas donde el terreno es relativamente uniforme; sin embargo, el mismo *TIN* puede contener puntos para representar una porción diferente del área de estudio en la cual el terreno es montañoso o muy variable. Algunas entidades tienen fronteras discretas y pueden ser representadas por puntos, líneas y áreas, o por una combinación de estas entidades. Las superficies, sin embargo, son diferentes; ellas contienen un número infinito de valores.

#### **1.6.1 Estructura de un TIN**

Los *TIN* son muy usados para la representación de superficies que son altamente variables y contienen discontinuidades y líneas rotas. Los componentes principales de un *TIN* son los triángulos, nodos y bordes. Los nodos son localizaciones definidas por valores *x, y, z* desde los cuales se construye el *TIN*. Los triángulos están formados mediante la conexión de cada nodo con sus vecinos. Los bordes son las caras de los triángulos. La estructura exacta de un *TIN* está basada en unas reglas de triangulación.

Desde que las superficies contienen un número infinito de localizaciones *x, y, z*, un punto simple debe ser usado para representarlos. La cruz del problema es cómo determinar el conjunto de localizaciones y cuántos son requeridos para conseguir una representación de la superficie de calidad. Este subconjunto de puntos es entonces usado para construir modelos teóricos de la superficie desde el cuál el valor z de cualquier localización de superficie se puede interpolar.

Cuando usamos tres dimensiones, cada triángulo forma una faceta de la superficie. Juntas, las facetas aproximan los modelos de superficie continuos que son calculados para un *TIN*. Este modelo de superficie es usado para interpolar valores *z* en el cálculo del área de la superficie, análisis de visibilidad, contornos, etc.

Un *TIN* conecta un conjunto de localizaciones *x, y, z* irregularmente espaciadas. Cada localización tiene un significado que define un punto donde hay un cambio en la superficie. Por ejemplo, todos los puntos vecinos del pico de una montaña están cuesta abajo, todos los vecinos de un punto a lo largo de un arroyo, están cuesta arriba.

Los puntos usados para la definición de los *TIN* son llamados mass points. Las líneas son llamadas breaklines. Las áreas de elevaciones constantes, tales como los lagos son llamados polígonos de exclusión. Los mass points llegan a ser nodos de triángulos, mientras que los breaklines y los polígonos de exclusión serán los bordes de los triángulos. Los mass points, breaklines y polígonos de exclusión controlan el comportamiento de los operadores supeficiemodelado del *TIN*.

#### **1.6.2 Triangulación Delaunay**

En el caso de los *GIS* el método más habitual es el conocido como *Triangulación Delaunay (DT),*  citada a continuación.

"Dados 2 puntos Pi y Pj, en un plano T, la perpendicular al segmento Pi Pj en su punto medio divide el plano en dos regiones Vi y Vj; la región Vi contiene todos y sólo los puntos cuya distancia a Pi es menor que a Pj y viceversa"

El concepto se extiende a múltiples puntos Pn de forma que cada uno de ellos se asocia a una región Vn, si el concepto se aplica a un dominio cerrado se genera un conjunto de polígonos convexos que tejen el plano, denominados regiones de Voronoi, si se conectan entre sí los puntos que comparten un borde de una región se obtiene una *DT*.

Finalmente los dos enfoques básicos son:

- Hacer la selección antes de la triangulación y realizar posteriormente un modelo masivo. La estrategia es suministrar al algoritmo de *DT* los puntos básicos ya elegidos mediante la adecuada generalización cartográfica de las curvas de nivel y una selección de puntos críticos.
- Utilizar un algoritmo de *DT* que realice la selección según realiza la construcción de la red.

#### **1.6.3 Métodos de construcción**

Los métodos de construcción de *TIN* más utilizados pueden agruparse en las siguientes clases:

- Inserción incremental, que comienza con una triangulación mínima y a la que se añaden progresiva y selectivamente nuevos puntos como vértices de la red.
- Reducción selectiva, por eliminación de puntos a partir de un modelo o masivo mediante criterios de incremento mínimo del error.

Las mayores ventajas de la estructura de datos *TIN* son la posibilidad de crearlos desde múltiples fuentes de datos, la especificación de las breaklines y las superficies discontinuas; sus propiedades son especialmente útiles para la representación de elevaciones de superficie, elevaciones de subsuperficie y modelado de terrenos.

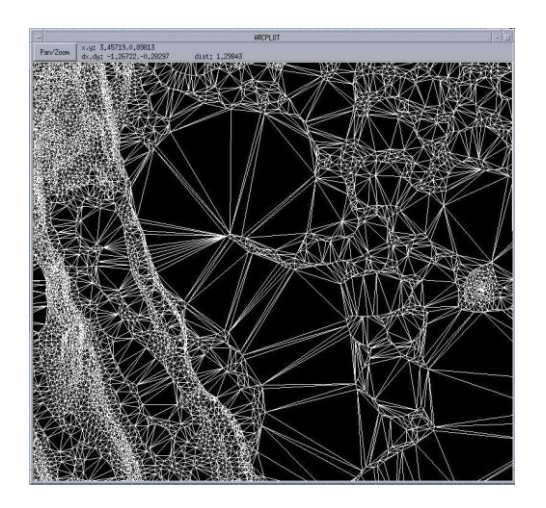

Fig. 6 Fragmento de archivo TIN

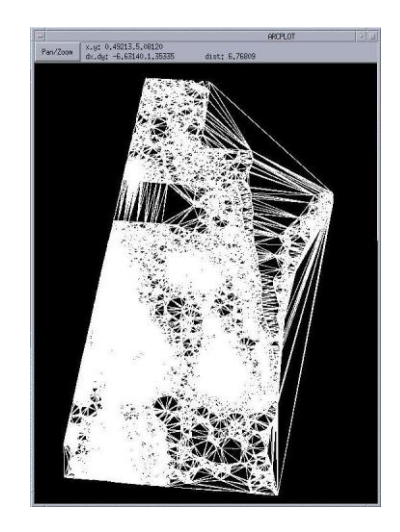

Fig. 7 Archivo TIN del estado de Tamaulipas

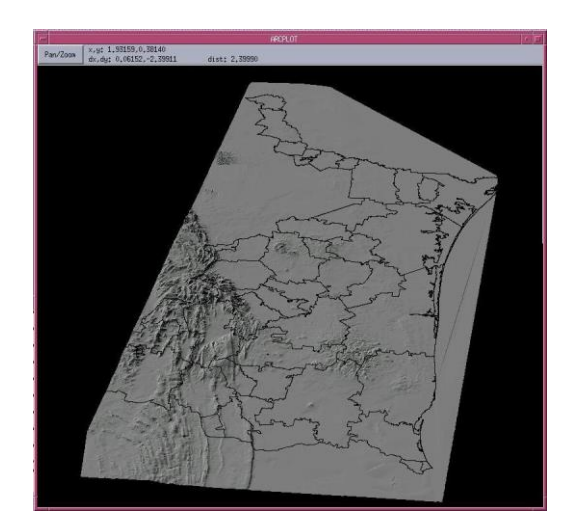

Fig. 8 Archivo TIN renderizado

#### **1.6.4 Transformación vector-raster**

Los modelos basados en triángulos generan una estructura difícil de manejar. Por este motivo, lo más usual es crear un *DEM* según el modelo *TIN* y, posteriormente, generar un *DEM* matricial convencional.

Aunque la estructura matricial no puede representar puntos singulares ni estructuras lineales como el *TIN*, el proceso aprovecha parcialmente la capacidad del *TIN* para integrar discontinuidades en la generación del *DEM* por lo que es preferible a la generación directa de la matriz regular a partir de los datos de entrada.

La interpolación puede realizarse por dos métodos básicos:

- Interpolación lineal, donde la altitud del punto problema se estima directamente a partir la ecuación del plano definido por los tres vértices del triángulo que lo contiene.
- Interpolación quíntica, que considera la superficie definida por el *TIN* como un continuo y, por tanto, suaviza las zonas de los vértices y lados; para esta interpolación se utiliza una ecuación polinómica bivariable de quinto grado.

#### **1.7 Estructura de archivo DEM**

Un *Modelo Digital de Elevaciones* es una estructura numérica de datos que representa la distribución espacial de la altitud de la superficie del terreno.

Un terreno real puede describirse de forma genérica como una función bivariable continua :

$$
z=\xi\left(x,y\right)
$$

donde *z* representa la altitud del terreno en el punto de coordenadas (*x*, *y*) y es una función que relaciona la variable con su localización geográfica..

En un modelo digital de elevaciones se aplica la función anterior sobre un dominio espacial concreto, *D*. En consecuencia, un *DEM* puede describirse genéricamente como *DEM* =  $(D,\xi)$ .

En la práctica, la función no es continua sino que se resuelve a intervalos discretos, por lo que el *DEM* está compuesto por un conjunto finito y explícito de elementos. Esta generalización implica una pérdida de información que incrementa el error del *DEM* y, en consecuencia, se propaga a los modelos derivados.

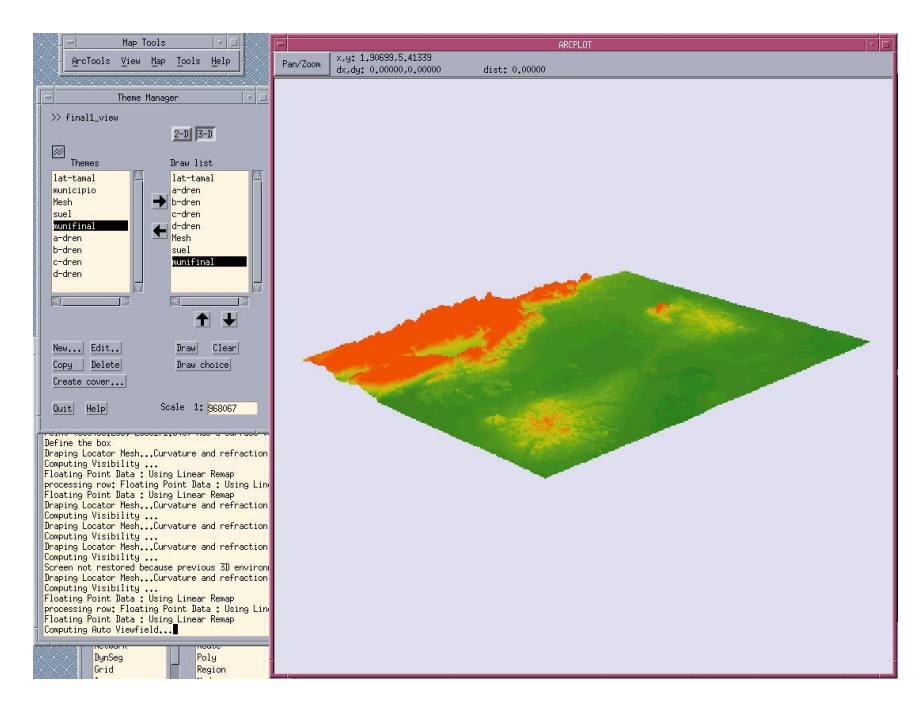

Fig. 9 Archivo DEM

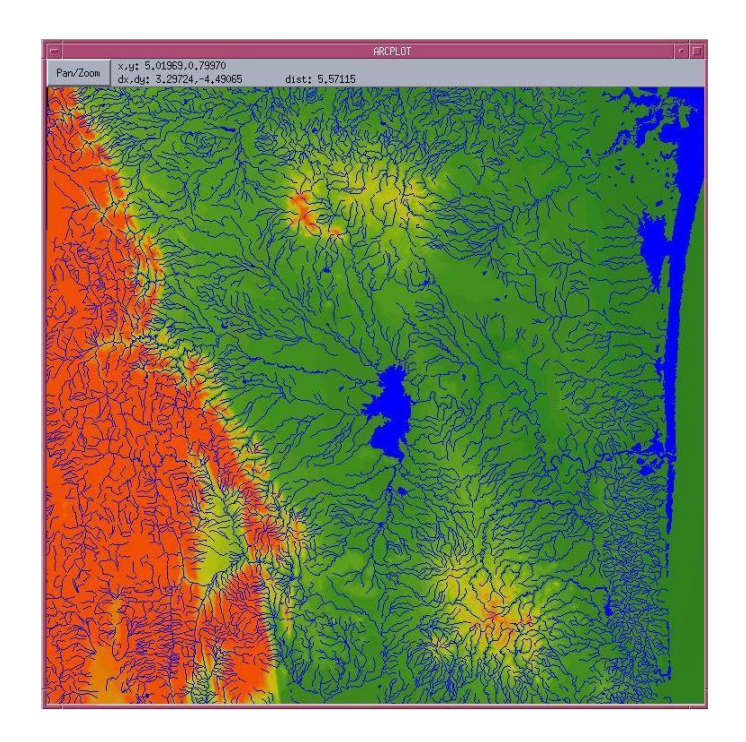

Fig. 10 DEM con hidrología superficial

#### **1.7.1 Tipos principales de archivos DEM**

Existen 5 tipos principales de archivos *DEM*, los cuales toman en cuenta la proyección *UTM, son los siguientes:*

- $\div$  7.5 minutos
- $\div$  30 minutos
- $\div$  1 grado
- 7.5 minutos Alaska
- $\div$  15 minutos Alaska

Está división se refiere a los bloques que conforman cada archivo, en el caso de los archivos tipo 7.5 minutos proporcionan una cobertura en bloques de 7.5 minutos por 7.5 minutos. En el caso de los archivos tipo "Alaska" son similares a los 7.5 minutos, exceptuando la longitud de los bloques que varía dependiendo de la latitud del terreno a representar, estos aplican únicamente en Alaska.

#### **1.7.2 Geometría de un DEM**

Los *perfiles* son los bloques base con los que se construye un *DEM* y son definidos como un arreglo unidimensional, un arreglo con *m* filas y una columna, donde *m* es la longitud del *perfil*.

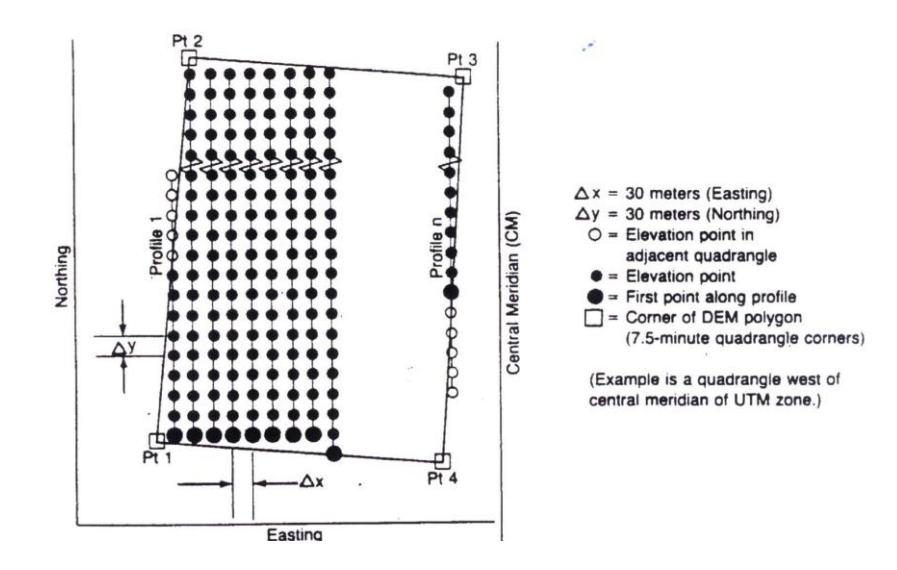

Fig. 11 Estructura de un DEM 7.5 minutos

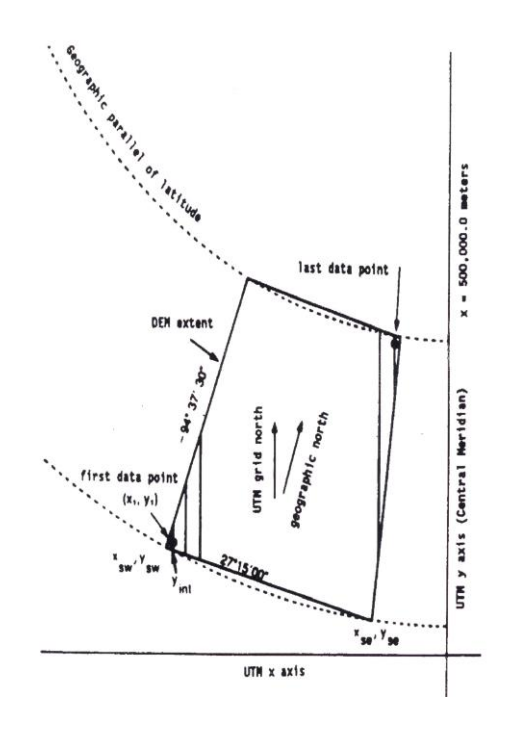

Fig. 12 DEM 7.5 minutos al oeste del meridiano central

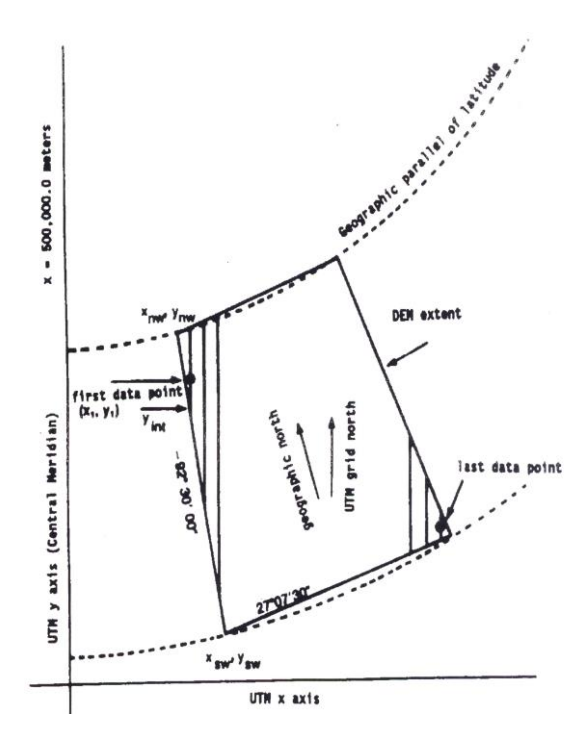

Fig. 13 DEM 7.5 minutos al este del meridiano central

Las fórmulas siguientes relacionan la estructura interna del arreglo (*perfil*) con las coordenadas terrestres reales (Xgp, Ygp) basadas en el punto origen del *DEM*, que es su esquina inferior izquierda (Xgo, Ygo), y un ángulo de rotación.

$$
Xp = (i-1) \Delta x
$$

$$
Yp = (j-1) \Delta y
$$

 $Xgp = Xgo + Xp \cos \phi$ *- Yp sen*  $\emptyset$ 

$$
Ygp = Ygo + Xp sen \emptyset + Yp cos \emptyset
$$

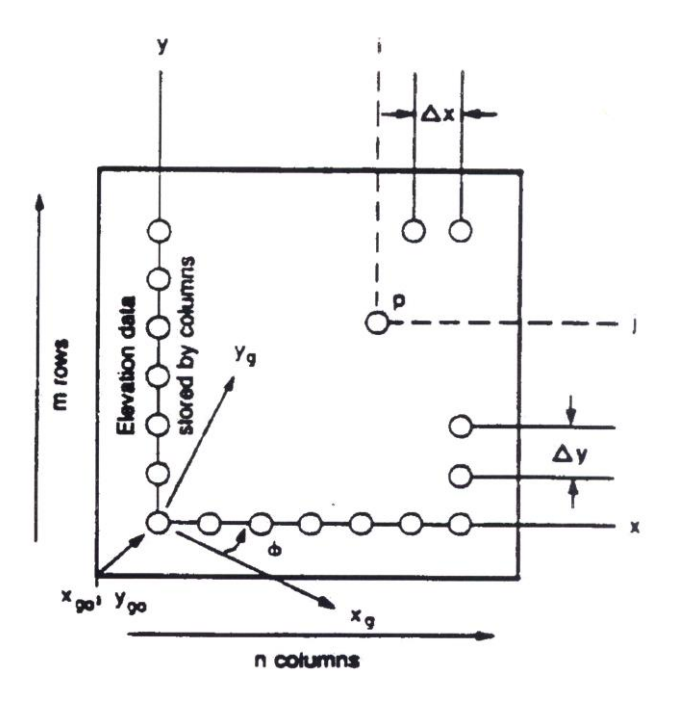

Fig. 14 Relación horizontal (x,y) con las elevaciones de los perfiles

#### **1.7.3 Formato Lógico de un archivo DEM**

La información contenida en un archivo *DEM* se divide en tres registros:

- Registro A
- Registro B
- Registro C

#### *Registro A*

Contiene información que define las características generales de un *DEM*, incluyendo un encabezado con información descriptiva relacionada con el nombre del *DEM*, límites, unidades de medida, valores de los datos máximos y mínimos, números de registros tipo *B*, y parámetros de las proyecciones. Sólo existe un registro tipo *A* en un archivo DEM, y aparece como el primer registro en el archivo.

#### *Registro B*

Contiene datos de elevación y datos asociados con la información de la cabecera del archivo. Todos estos registros son compuestos por datos en forma de un arreglo unidimensional llamado *perfil.* Por lo tanto, el número de perfiles que cubre el área representada por un *DEM* es el mismo que el número de registros *B* en el *DEM*.

#### *Registro C*

Contiene estadísticas referentes a la exactitud de los datos en el archivo.

#### **1.8 El error en el DEM**

Los ordenadores y programas utilizados para el manejo de la información cartográfica permiten definir localizaciones con una precisión casi arbitraria. Esta precisión se transmite aparentemente al resto de las operaciones de forma que unos buenos gráficos, una leyenda fácilmente legible y otros aspectos formales de la presentación tienen como resultado una sobrevaloración de la calidad de la información presentada.

Sin embargo, la realidad muestra que los problemas inherentes al manejo de las bases de datos cartográficas se deben, en una buena parte, a su mala calidad. Muchos documentos digitales han sido "capturados" de mapas impresos de naturaleza muy heterogénea, generados con unos objetivos y expectativas que no tienen porqué coincidir con los actuales. La potente maquinaria actual y los sofisticados programas informáticos permiten obtener un resultado que replica fielmente todos los defectos del original y añade algunos nuevos. Sin embargo, su naturaleza digital induce a creer frecuentemente que el contenido de la base de datos es mejor que el original analógico.

El problema se incrementa con el tiempo, cuando unos datos originales han sido usados para diferentes modelos, cuyos resultados son, asimismo, tomados como ciertos y reutilizados en otros procesos. El proceso sigue hasta el punto de olvidar el origen de la cadena y perdiendo, por tanto, toda referencia con la realidad.

#### **1.8.1 Las fuentes del error**

El modelo digital de elevaciones es el origen de los diferentes modelos, total o parcialmente dependientes de la topografía. Por este motivo, la utilidad y validez de los resultados derivados están estrechamente relacionadas con la calidad del modelo original.

La calidad de un *DEM* depende del tipo y magnitud de los errores implicados. La información es necesariamente imprecisa debido a la simplificación inherente al proceso de modelado. El problema básico consiste en conocer y controlar esta imprecisión, de forma que sea posible saber la fiabilidad de los resultados.

Los errores en los *DEM* pueden ser separados en dos categorías:

- Errores posiciónales: implican una deficiente localización geográfica de la cota o de la trayectoria de la curva de nivel y afectan, por tanto, a la situación en el plano *xy*.
- Errores atributivos: suponen una asignación imprecisa de la altitud asociada a la cota o a la curva e implican a las coordenadas en el eje z.

Estos dos tipos de errores han sido denominados también de forma más genérica, cartográficos (error en la localización de elementos), y temáticos (error en el atributo cartografiado).

Los errores posiciónales afectan a los modelos vectoriales, como los basados en contornos o en las redes de triángulos, que manejan entidades geométricas. Los modelos raster, basados en localizaciones definidas implícitamente no se ven afectados por errores de posición.

Los errores atributivos afectan tanto a modelos vectoriales como raster. En el primer caso suele tratarse de errores en el sentido más básico de la palabra —blunders—, es decir, fallos groseros y locales en la asignación de la altitud. En el caso de las matrices regulares, el origen del error suele estar en las múltiples operaciones geométricas implicadas en la construcción del *DEM*. En este caso, el error es de naturaleza estadística y global, logrando considerarse un atributo que define y caracteriza el *DEM*.

## **Capítulo 2**

## **Realidad Virtual**

#### **2.1 Introducción**

La tecnología ha progresado más rápido que nuestra habilidad para siquiera imaginar que vamos a hacer con ella. Ha trastocado nuestra percepción y está revolucionando el mundo, no solo de la informática sino también de diversidad de áreas como la medicina, la arquitectura, la educación y la ingeniería entre otros.

La *realidad virtual* (*VR*) entra en un grupo de herramientas en el cual el usuario puede incursionar creativamente, hasta donde el límite de su imaginación se lo permita. En esa característica radica el mayor atractivo, por cuanto la imaginación y la creatividad tienen la oportunidad de ejecutarse en un "mundo" artificial e ilimitado.

El auge de la *VR* ha estado precedido de un largo tiempo de intensa investigación. En la actualidad, la *VR* se plasma en una multiplicidad de sistemas que permiten que el usuario experimente "artificialmente", sin embargo ha tenido diversos aportes entre los que destacan:

- En 1958 la Philco Corporation desarrolla un sistema basado en un dispositivo visual de casco controlado por los movimientos de la cabeza del usuario.
- En el inicio de los 60, Ivan Sutherland y otros crean el casco visor HMD mediante el cual un usuario podía examinar, moviendo la cabeza, un ambiente gráfico. Simultáneamente Morton Heilig inventa y opera el Sensorama.
- Para 1969, Myron Krueger creó ambientes interactivos que permitían la participación del cuerpo completo, en eventos apoyados por computadoras.
- En 1969 la NASA puso en marcha un programa de investigación con el fin de desarrollar herramientas adecuadas para la formación, con el máximo realismo posible, de posteriores tripulaciones espaciales.
- En el inicio de los 70, Frederick Brooks logra que los usuarios muevan objetos gráficos mediante un manipulador mecánico.
- $\div$  A fines de los 70, en el Media Lab. del instituto tecnológico de Massachusetts MIT, se obtiene el mapa filmado de Aspen, una simulación de vídeo de un paseo a través de la ciudad de Aspen, Colorado. Un participante puede manejar por una calle, bajarse y hasta explorar edificios.
- También en los 70, Marvin Minsky acuña el término "TELEPRESENCIA", para definir la participación física del usuario a distancia.
- William Gibson, al inicio de los 80, publica la novela " Neuromancer" donde la trama se desarrolla en base a aventuras en un mundo generado por computadora al que denomina CIBERESPACIO.
- Las empresas Disney producen la película "TRON".
- Tom Zimmerman inventa el Dataglove.
- Jaron Lanier acuña el término de *VR*, concretando la variedad de conceptos que se manejaban en esa época.
- En 1984, Michael McGreevy y sus colegas de la NASA desarrollan lentes de datos con los que el usuario puede ahora mirar el interior de un mundo gráfico mostrado en computadora.
- Después de 1980 aparece el HOLODECK en la serie de TV Start Trek; este es un ambiente generado por computadora, con figuras holográficas para entretenimiento de la tripulación.
- Para el inicio de los 90 los sistemas de realidad virtual emergen de los ambientes de laboratorio en búsqueda de aplicaciones comerciales.
- Para el año 1995 los simuladores de vuelo, desde los más perfectos, como los que utilizaban Thomson-Militaire o Dassault, hasta los videojuegos para microordenadores son en sí aplicaciones de la realidad virtual, cuyo fin es situar a la persona en situaciones comparables a la experiencia real.
- Un grupo de investigadores de IBM desarrolla un prototipo informático para la creación de *VR*. Este sistema generaba modelos del mundo real basados en representaciones tridimensionales y estereoscópicas de objetos físicos con los que pueden interactuar varias personas simultáneamente.

#### **2.2 Qué es Realidad Virtual?**

Dado que se trata de una tecnología en plena evolución, cualquier definición actual de *Realidad Virtual* debe ser considerada solo con carácter transitorio, sin embargo podemos decir que:

La realidad virtual es la simulación por computadora, dinámica y tridimensional, con alto contenido gráfico, acústico y táctil, orientada a la visualización de situaciones y variables complejas, durante la cual el usuario ingresa, a través del uso de sofisticados dispositivos de entrada, a "mundos" que aparentan ser reales, resultando inmerso en ambientes altamente participativos, de origen artificial.

#### **2.2.1 Características de la Realidad Virtual**

- Responde a la metáfora de "mundo" que contiene "objetos" y opera en base a reglas de juego que varían en flexibilidad dependiendo de su compromiso con la Inteligencia Artificial.
- Se expresa en lenguaje gráfico tridimensional.
- Su comportamiento es dinámico y opera en tiempo real.
- Su operación está basada en la incorporación del usuario en el "interior" del medio computarizado.
- Requiere que, en principio haya una "suspensión de la incredulidad" como recurso para lograr la integración del usuario al mundo virtual al que ingresa.
- Posee la capacidad de reaccionar ante el usuario, ofreciéndole, en su modalidad más avanzada, una experiencia inmersiva, interactiva y multisensorial.

#### **2.2.2 Objetivos**

- Crear un mundo posible, crearlo con objetos, definir las relaciones entre ellos y la naturaleza de las interacciones entre los mismos.
- Poder presenciar un objeto o estar dentro de él, es decir penetrar en ese mundo que solo existirá en la memoria del observador un corto plazo (mientras lo observe), y en la memoria de la computadora.
- $\div$  Oue varias personas interactúen en entornos que no existen en la realidad sino que han sido creados para distintos fines. Hoy en día existen muchas aplicaciones de entornos de realidad virtual con éxito en muchos de los casos. En estos entornos el individuo solo debe preocuparse por actuar, ya que el espacio que antes se debía imaginar, es facilitado por medios tecnológicos.

La meta básica de la *VR* (Virtual Reality) es producir un ambiente que sea indiferenciado a la realidad física. Un simulador comercial de vuelo es un ejemplo.Para la persona en la cabina, la ilusión es muy completa, y totalmente real, y piensan que realmente están volando un avión.

#### **2.3 Orientación Actual de la Realidad Virtual**

En la actualidad, la *VR* se plasma en múltiples sistemas, uno de los más conocidos es el desarrollado por la empresa norteamericana VPL Research (Visual Programming Language), con la que la NASA trabaja en estrecha colaboración en el desarrollo de sus propias aplicaciones.

Profesionales de otros campos, como la medicina, economía y exploración espacial, utilizan los laboratorios virtuales para una gran variedad de funciones. Los cirujanos pueden realizar operaciones simuladas para ensayar las técnicas más complicadas, antes de una operación real. Los economistas exploran un modelo de acción de un sistema económico para poder entender mejor las complejas relaciones existentes entre sus distintos componentes. Los astronautas tienen la posibilidad de volar sobre la superficie simulada de un planeta desconocido y experimentar la sensación que tendrían si estuvieran allí.

Los arquitectos pueden hacer que sus clientes, enfundados en cascos y guantes, visiten los pisospiloto en un mundo de *VR*, dándoles la oportunidad de que abran las puertas o las ventanas y enciendan o apaguen las luces del apartamento. Por otra parte, permite la anticipación de errores de diseño y experiencias físicas con ambientes no construidos.

El ámbito científico no se queda al margen, investigadores de la Universidad de Carolina del Sur estudian moléculas complejas, desplazando grupos de átomos mediante un instrumento.

En el área de defensa y de la investigación espacial o nuclear, donde se han producido los avances más espectaculares. Thomson-Militaire dispone de un sistema utilizado para simulaciones calificadas de alto secreto. El CNRS y la Comexe poseen equipos que les permiten realizar simulaciones en medios hostiles: reparaciones en el interior de un reactor nuclear, por ejemplo, la NASA realiza prácticas de montaje de satélites a distancia utilizando técnicas de Realidad Virtual.

En Francia Videosystem utiliza el sistema Jaron Lanier para aplicaciones de apoyo a largometraje en cuanto a las cámaras, vestuario de actores, escenarios y otros.

La empresa británica W-Industries dispone de un sistema propio de realidad virtual, bautizado con el nombre de Virtuality, el cual es utilizado para videojuegos, en el área de defensa y medicina, así como en la arquitectura y diseño.

En educación y adiestramiento se da la exploración de lugares y cosas inaccesibles por otros medios. Creación de lugares y cosas con diferentes cualidades respecto a los que existen en el mundo real. Interacción con otras personas, ubicadas en áreas remotas, de intereses afines. Colaboración en la realización de proyectos con estudiantes alrededor del mundo.

En ingeniería se desarrollan aplicaciones para aéreo-industria, industria automovilística (en modelos electrónicos de vehículos para probar confort, opciones, etc.).

#### **2.4 Clasificación de la Realidad Virtual**

Existen diversas formas de clasificar los actuales sistemas de *VR*. A continuación presentaremos una basada en el tipo de interfaz con el usuario. En ese caso pueden mencionarse:

#### *Window on World Systems*

Se han definido como sistemas de *VR* sin Inmersión. Algunos sistemas utilizan un monitor convencional para mostrar el mundo virtual. Estos sistemas son conocidos como WOW (Window on a World) y también como *Realidad Virtual* de escritorio.

Estos sistemas tratan de hacer que la imagen que aparece en la pantalla luzca real y que los objetos, en ella representada actúen con realismo.

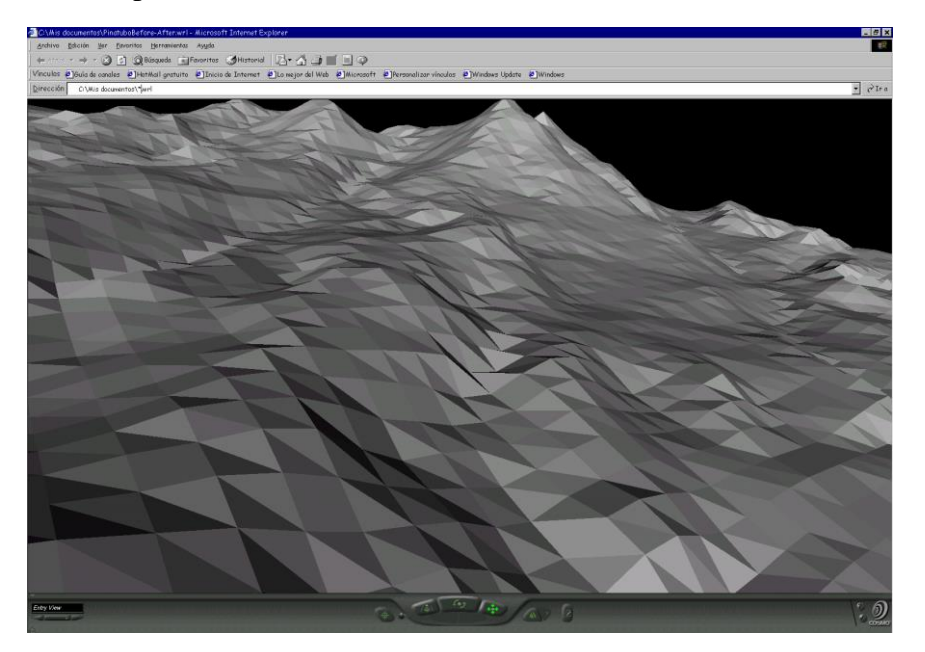

Fig. 15 Browser Cosmo Player con escena virtual

#### *Sistemas de Mapeo por Video*

Este enfoque se basa en la filmación, mediante cámaras de vídeo, de una o más personas y la incorporación de dichas imágenes a la pantalla del computador, donde podrán interactuar - en tiempo real – con otros usuarios o con imágenes gráficas generadas por el computador.

De esta forma, las acciones que el usuario realiza en el exterior de la pantalla (ejercicios, bailes, etc.) se reproducen en la pantalla del computador permitiéndole desde fuera interactuar con lo de dentro. El usuario puede, a través de este enfoque, simular su participación en aventuras, deportes y otras formas de interacción física. Otra interesante posibilidad del mapeo mediante vídeo consiste en el encuentro interactivo de dos o más usuarios a distancia, pudiendo estar separados por centenares de kilómetros. Este tipo de sistemas puede ser considerado como una forma particular de sistema inmersivo.

#### *Sistemas Inmersivos*

Son los sistemas de Realidad Virtual más perfeccionados, permiten que el usuario pueda sentirse "sumergido" en el interior del mundo virtual. El fenómeno de inmersión puede experimentarse mediante 4 modalidades diferentes, dependiendo de la estrategia adoptada para generar esta ilusión; ellas son:

- a. El operador aislado
- b. La cabina personal
- c. La cabina colectiva (pods, group cab)
- d. La caverna o cueva (cave)

Estos sistemas inmersivos se encuentran generalmente equipados con un casco-visor HMD. Este dispositivo está dotado de un casco o máscara que contiene recursos visuales, en forma de dos pantallas miniaturas coordinadas para producir visión estereoscópica y recursos acústicos de efectos tridimensionales.

Una variante de este enfoque lo constituye el hecho de que no exista casco como tal, sino un visor incorporado en una armadura que libera al usuario del casco, suministrándole una barra (como la de los periscópios submarinos) que permite subir, bajar o controlar la orientación de la imagen obtenida mediante el visor.

Otra forma interesante de sistemas inmersivos se basa en el uso de múltiples pantallas de proyección de gran tamaño dispuestas ortogonalmente entre sí para crear un ambiente tridimensional o caverna (cave) en la cual se ubica a un grupo de usuarios. De estos usuarios, hay uno que asume la tarea de navegación, mientras los demás pueden dedicarse a visualizar los ambientes de Realidad Virtual dinamizados en tiempo real.

#### *Sistemas de Telepresencia (Telepresence)*

Esta tecnología vincula sensores remotos en el mundo real con los sentidos de un operador humano. Los sensores utilizados pueden hallarse instalados en un robot o en los extremos de herramientas tipo Waldo. De esta forma el usuario puede operar el equipo como si fuera parte de él.

Esta tecnología posee un futuro extremadamente prometedor. La NASA se propone utilizarla como recurso para la exploración planetaria a distancia.

La telepresencia contempla, obligatoriamente, un grado de inmersión que involucra el uso de control remoto, pero tiene características propias lo suficientemente discernibles como para asignarle una clasificación particular.

#### *Sistemas de Realidad Mixta o Aumentada*

Al fusionar los sistemas de telepresencia y realidad virtual obtenemos los denominados sistemas de Realidad Mixta. Aquí las entradas generadas por el computador se mezclan con entradas de telepresencia y/o la visión de los usuarios del mundo real.

Este tipo de sistema se orienta a la estrategia de realzar las percepciones del operador o usuario con respecto al mundo real. Para lograr esto utiliza un tipo esencial de HMD de visión transparente (see trouhg), que se apoya en el uso de una combinadora que es una pantalla especial, la cual es transparente a la luz que ingresa proveniente del mundo real, pero que a la vez refleja la luz apuntada a ella mediante los dispositivos ópticos ubicados en el interior del HMD.

En este sentido se percibe un prometedor mercado para los sistemas de Realidad Mixta en industrias y fábricas donde el trabajador debe llevar a cabo operaciones complejas de construcción o mantenimiento de equipos e instrumentos.

#### *Sistemas de Realidad Virtual en Pecera*

Este sistema combina un monitor de despliegue estereoscópico utilizando lentes LCD con obturador acoplados a un rastreador de cabeza mecánico. El sistema resultante es superior a la simple combinación del sistema estéreo WOW debido a los efectos de movimientos introducidos por el rastreador.

#### **2.5 VRML**

Finalmente, nos movemos al nivel perceptible, donde la información ha sido sensorizada, mostrando volumen, profundidad, sombra y textura (si algo es presentado sensorialmente tiene más sentido). El *VRML* (*Virtual Reality Modeling Language*) es un intento (que tan exitoso, solo el tiempo lo dirá) de colocar al ser humano en el centro de la Internet, ordenando su propio universo a su antojo y capricho, construyendo mundos tridimensionales en los cuales los usuarios pueden interactuar, explorar, rodear y examinar los objetos, cambiar la perspectiva e incluso interactuar con otros usuarios, representados bajo la forma de avatares.

Para lograr esto, el elemento más importante es un estándar que defina las particularidades de la percepción. *VRML* es ese estándar, diseñado para ser el lenguaje de descripción universal para simulaciones de interacción.

#### **2.5.1 Historia del VRML**

A mediados de 1994, en la primera conferencia anual del *World Wide Web* realizada en Ginebra, Tim Berners-Lee y Dave Ragget organizaron una mesa redonda para desarrollar interfases de realidad virtual en el *www*. Este es el nacimiento del *VRML*.

Desde muy temprano los diseñadores decidieron que el *VRML* no sería una extensión del HTML (Hyper Text Markup Language) ), la diferencia entre ambos está en el cambio de la palabra "marcado" por "modelado". La palabra modelado hace referencia al carácter gráfico, y por lo tanto, bastante más complejo, de este lenguaje. Mientras que en el caso del HTML simplemente se formatea el texto mediante "marcas" o "etiquetas", en el *VRML* se requiere un mayor cuidado en su planificación, así como una cierta habilidad para la programación. Lo anterior crea una independencia entre ambos.

La primera versión de las especificaciones del *VRML* (ver. 1.0) permite la creación de mundos virtuales con interacción limitada. Estos mundos pueden contener objetos que tengan hyperlinks a otros mundos, a documentos *HTML* u otro tipo de documentos.

Para llegar a una versión posterior diversas compañías sometieron sus propuestas para este nuevo estándar. Como resultado de la votación del comité de expertos celebrada en Agosto de 1996, se adoptó la propuesta presentada por la compañía Silicon Graphics bajo el nombre de "Moving Worlds" (mundos en movimiento), pasando a ser el actual estándar oficial con el nombre de *VRML 2.0*, y venciendo a otras propuestas presentadas por compañías del calibre de Microsoft, Apple y Sun Microsystems.

La participación de compañías tan importantes en por ésta tecnología, es una confirmación de la opinión de muchos expertos de que se trata del paso lógico en la evolución del *Web*, es decir, que nos dirigimos hacia la existencia del *Web* en tres dimensiones.

Esta nueva versión es mucho más sofisticada que la anterior, los objetos pueden tener comportamientos propios, se pueden especificar incluso con scripts en otros lenguajes distintos (JavaScript, Java, Visual Basic, etc.), lo que le confiere una enorme flexibilidad.

Otro aspecto importante en esta versión es que se ha potenciado la interactividad del usuario con el entorno: se pueden definir sensores (de posición, colisión, contacto, etc.) que informan de lo que está haciendo el usuario para que los objetos puedan actuar en consecuencia. Además, para añadir realismo a los escenarios tridimensionales, se pueden crear fondos gráficos, efectos de niebla, sonidos tridimensionales, mayor libertad de movimiento, animaciones, e interacción multiusuario en tiempo real.

Este estándar (VRML 2.0), en su forma final, también recibe el nombre de VRML 97. Actualmente se está debatiendo sobre el próximo estándar, el VRML 3.0.

Se está debatiendo una propuesta de Silicon Graphics llamada Living Worlds (mundos vivientes) cuya principal característica es la creación de un entorno para múltiples usuarios, representados cada uno de ellos por su avatar (representación humana).

#### **2.5.2 Browser de VRML**

Para poder apreciar dichos mundos debe usarse un *browser* (visor) para *VRML* que nos permita entrar e interactuar en el mundo virtual. Estos browsers funcionan normalmente como programas plug-ins en los navegadores *Web* más conocidos. Si se cuenta con el Netscape Navigator 4.0 o el Microsoft Internet Explorer 3.0 en adelante, probablemente se tenga ya instalado, en caso contrario es posible bajarlos de la *Web*.

*Cosmo Player* de Silicon Graphics y *Cortona* de ParallelGraphics son los *browser* más utilizados actualmente.

Para interactuar con un escenario virtual a través de un *browser* se utiliza una combinación de acciones y funciones entre el panel de controles ubicado en la parte inferior del *browser* y el mouse; dichos controles abarcan las funciones necesarias para navegar en la escena virtual, y el mouse nos sirve para desplazarnos a través del escenario (básicamente se consigue arrastrando el ratón sobre él o utilizando las teclas con flecha).

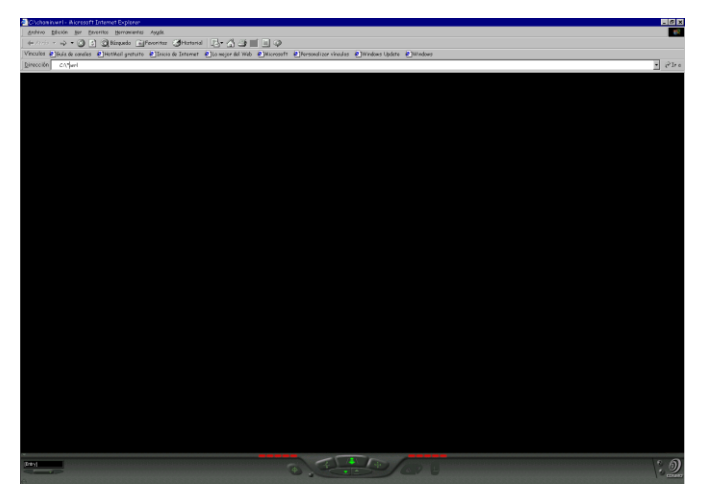

Fig. 16 Browser Cosmo Player

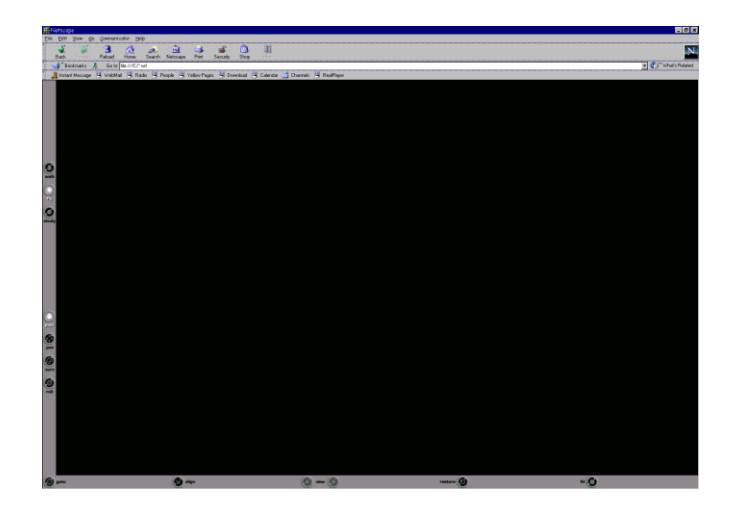

Fig. 17 Browser Cortona

Para alcanzar un desempeño óptimo **s**e debe disponer de por lo menos un procesador Pentium a una velocidad mínima de 100 MHz; un equipo menor no es lo suficientemente rápido como para poder apreciar la realidad virtual, esto se debe a retrasos en la respuesta. Con respecto a la memoria RAM debe tener un mínimo de 16 M para una buena visualización, pero 32 megas o más sería lo ideal.

#### **2.5.3 Documentos VRML**

Como se ha mencionado anteriormente, el *VRML* es un lenguaje de descripción de escenas en el que cada escena se compone de un número de objetos. Los objetos pueden ser formas sólidas situados y orientados de determinada forma u elementos intangibles que afectan a la escena como luces, sonido y distintos puntos de vista.

Para crear estos mundos de realidad virtual se utilizan ficheros de texto, cuya extensión será siempre .wrl, los cuales pueden ser desarrollados mediante cualquier editor o procesador de textos. Además existe la posibilidad de utilizar programas de diseño gráfico, los cuales generan automáticamente ficheros en formato *VRML*.

#### **2.5.4 Estructura de archivos wrl**

La estructura de los documentos *VRML* está compuesta por los siguientes elementos:

- Cabecera
- ❖ Comentarios
- Nodos

#### *Cabecera*

La cabecera de todo fichero *VRML* es siempre la misma:

#### #VRML V2.0 utf8

donde *VRML V2.0* indica el estándar empleado y *utf8* autoriza el uso de caracteres internacionales.

Es importante resaltar que no debe existir ningún espacio en blanco entre el símbolo "*#*" y la palabra "*VRML*".

#### *Comentarios*

En *VRML* un comentario se escribe en una sola línea, la cual comienza con el símbolo #. Se pueden tener tantas líneas de comentarios como se desee.

#### *Nodos*

Un nodo es la estructura mínima indivisible de un fichero *VRML* y tiene como misión la de definir las características de un objeto o bien las relaciones entre distintos objetos. La mayoría de los nodos pueden repetirse tantas veces como sea necesario en una escena, salvo una serie de nodos especiales como los que definen la niebla o la panorámica del mundo virtual que aparecen un sola vez.

Por otra parte, no todos los nodos afectan al aspecto visual del mundo. Por ejemplo, existen nodos que actúan como censores que detectan acciones del usuario e informan de ellas a otros objetos y otros que se encargan de modelar los sonidos.

Los nodos a su vez contienen campos que describen propiedades. Todo campo tiene un tipo determinado y no se puede inicializar con valores de otro tipo. De este modo, cada tipo de nodo tiene una serie de valores predeterminados para todos sus campos, de forma que cuando lo utilicemos en una escena sólo debemos indicar aquellos campos que se quieran modificar.

Los campos pueden ser simples o campos que indiquen a vectores u otros nodos.

#### **2.5.5 Normas de los archivos VRML**

- El VRML es un lenguaje sensible al contexto, lo cual ha de ser tenido en cuenta a la hora de asignar nombres.
- \* Todos los nodos han de comenzar siempre con letra mayúscula.
- Los campos de los nodos deben comenzar siempre con letra minúscula.
- Los números se escriben en punto flotante.
- Utilizar una línea distinta para cada nodo, para cada campo y para cada valor de cada campo.
- Indentar cada línea, según su jerarquía.
- Colocar cada símbolo de cierre en el nivel de indentación que le corresponda.
- Poner las líneas de comentario necesarias al mismo nivel que lo que se comenta.

Un ejemplo de programa VRML sería el siguiente:

```
 #VRML V2.0 utf8 
         #Esto es una línea de comentarios 
         Shape{ 
          appearance Appearance{ 
            material Material{} 
} 
          geometry Cylinder{ 
             height 2.0 
             radius 1.5 
          } 
}
```
## **Capítulo 3**

## **Uniendo Tecnologías**

#### **3.1 Introducción**

En la década pasada, grandes cantidades de datos espaciales digitales fueron creados usando *SIG*, diseño asistido por computadora (CAD), y sistemas procesadores de imágenes. La necesidad de visualizar y explorar ésta información comenzó a ser ampliamente reconocida. Al mismo tiempo, se sintió la necesidad de distribuir los resultados de una forma rápida, eficiente y que cubriera la mayor cantidad de usuarios posibles. En lo referente al estado del arte del soporte a la tercera dimensión en el área de los *GIS* no es satisfecha aún; la mayoría de las herramientas solo soportan *DEM*, algunas herramientas soportan objetos 3D que se colocan en el paisaje como artefactos.

El advenimiento de la tecnología de *VR* e *Internet* han proporcionado la oportunidad para satisfacer esas necesidades, esto se debe a que ambas son importantes para la representación, interacción y difusión. *Internet*, particularmente la *World Wide Web* (*WWW*), ha experimentado un astronómico crecimiento en los últimos años, y la Web es ahora ampliamente utilizada como un medio de distribución de información. La comunidad *GIS* ha abrazado este fenómeno, y hay un campo creciente para el *Internet GIS* (*Web GIS*). Sin embargo, el despliegue de mapas es limitado y las manipulaciones gráficas son simples, tal es el caso del zooming y panning, carece de visualización en 3D y de capacidades de interacción. Por otra parte *VR* permite mayor realismo en la representación de fenómenos geográficos y puede jugar un papel significante al respecto. Por otro lado, aplicaciones geográficas de *VR* también necesitan la ayuda de las funciones analíticas espaciales, que pueden ser proporcionadas por un *GIS.* Como resultado, es un requisito obvio la integración de *GIS*, *VR* e *Internet*, para complementarse y robustecerse los unos a los otros para facilitar la exploración de las bases de datos espaciales.

La integración de *GIS*, *VR* e *Internet* es posible a través del uso de *VRML,* un estándar ISO para describir objetos en 3D y mundos que serán experimentados en la *Web.* Es la existencia de este estándar y la extensa disponibilidad de plug-ins de *VRML* lo que hace factible la visualización *Web* basada en *3D.* A través de *VRML*, en conjunción con HTML, *GIS*, *VR* e *Internet* se pueden combinar de diferentes maneras para soportar Web basada en modelado, visualización y análisis. Esto se refleja en varias aplicaciones de *VR* en ambientes urbanos.

Los datos espaciales en 3D tienen un interés creciente en las áreas urbanas. La *Web* ofrece nuevas aplicaciones en las áreas de comunicación e interacción entres planificadores, ciudadanos en cuestión y clientes. Usando un modelo de datos que soporte geometría y topología en 3D, nos hemos convertido en usuarios 3D-*GIS*, incluyendo la *Web* usando *VRML*. Sin embargo en la manipulación de los modelos de ciudades en 3D la enorme cantidad de datos es crítica, por lo tanto se están usando varios niveles de detalle para la visualización. En un ambiente distribuido, no solamente el tiempo de representación es crítico, lo es también el tiempo de transferencia de datos.

El uso de *GIS* con datos espaciales 3D se vuelve más y más interesante. La gama de las áreas de aplicación abarca telecomunicaciones, planeación urbana, arquitectura, turismo, hasta la *VR* y la industria del entretenimiento. Todas las aplicaciones hacen uso de datos geográficos y pueden

usar herramientas multimedia para animación, y propósitos de simulación y visualización. Las técnicas de presentación 3D se utilizan cada vez más para proporcionar una mejor representación de los datos geográficos.

También la *Web* ofrece nuevas áreas de aplicación, simplifica el acceso a la información geográfica y puede ser usada para extender la información a múltiples usuarios.

En un ambiente distribuido, el tiempo de transferencia de datos es importante, especialmente para aplicaciones basadas en *Web*, esto es una necesidad fuerte para reducir la transferencia de datos debido al ancho de banda. Esto es muy importante para darle al usuario regeneración de su información. Durante este tiempo el usuario está listo para interactuar con el modelo. Por lo tanto la descarga de datos más detallados es necesaria mientras el usuario está navegando en la escena.

La integración de *GIS, VR* e *Internet* se ha procurado de una forma u otra, pero todavía hay carencias.

#### **3.2 Una integración total**

Las definiciones de *GIS*, *VR* e *Internet* parece que se explican por si mismas; sin embargo es necesario volver a definirlas en los términos de una unificación, en un orden que sea claro y no se aparte de nuestra meta principal. *GIS* puede definirse como sistema procesador de datos espaciales con tres importantes componentes: base de datos espacial, funcionalidad analítica, y capacidad de visualización. Sin embargo, los *GIS* existentes están basados en 2D, y allí se encuentra la demanda por la visualización y análisis en 3D. Es necesario aclarar que no solo se necesita la geometría de los objetos, también se necesita la relación espacial entre ellos, tres diferentes categorías están establecidas: relaciones métricas basadas en geometría euclidiana, relaciones topológicas, conectividad y contención. *VR* es una tecnología computacional de graficación que puede ser usada para emular el mundo real en tres dimensiones, en el cual los usuarios pueden participar en el ambiente virtual caminando o volando. En términos de interacción con los ambientes virtuales internamente o externamente, podemos hacer una distinción entre estar inmersos o no estarlo. *Internet* es una red con millones de computadoras interconectadas a través de varias formas de telecomunicaciones, en otras palabras es el abastecimiento de la infraestructura para la difusión de la información.

Después de estas definiciones varias integraciones son posibles:

#### *Internet-GIS*

Es la combinación de *Internet* y *GIS;* esto es, un *GIS* convencional usando *Internet* como una infraestructura de información básica para la difusión de datos espaciales. Debido a la naturaleza de *Internet*, está combinación se aprecia como interactiva, distribuida, dinámica, como un sistema de cómputo cliente/servidor, y tiene la capacidad de tener acceso a varios tipos de datos *GIS* y funciones, en un ambiente de interoperabilidad.

#### *VR-GIS*

Es usado para representar la combinación de las tecnologías *VR* y *GIS*. Es un *GIS* convencional con *VR* en su interfaz principal y con sus métodos de interacción; debido a que *VR* provee una representación realista del mundo, puede ser una herramienta complementaria para el *GIS*. *VR-GIS* puede ser utilizado ampliamente en planeamiento urbano y ambiental, visualización científica, modelación arqueológica, educación y simulación militar.

#### *Internet-VR*

Antes de la *Internet*, los modelos *VR* eran stand-alone como modelos CAD. Actualmente esos modelos pueden ser compartidos, y los participantes pueden adentrarse en *VR* con el simple hecho de registrarse en una red de computadoras.

Una integración total de estas tres interacciones proporciona muchas ventajas y avances para lograr una plataforma para toma de decisiones espacial-distribuida. En tal integración, *GIS* proporciona datos espaciales, *VR* ayuda a la visualización de volúmenes grandes de datos en un formato realista, e *Internet* facilita la difusión de la información.

#### **3.3 ¿Sólo existe JAVA?**

La enorme capacidad de JAVA es conocida por todos, abarca desde el desarrollo de sistemas, manejar bases de datos, investigación académica, hasta la comunicación en *Web*. Este campo de investigación no es la excepción, ya que es utilizado para la descarga y actualización de las escenas virtuales a través de Internet. De igual forma es conocida su capacidad para generar interfaz de usuarios amigables y funcionales. Complemento de lo anterior es su capacidad para generar programas robustos y con grandes capacidades, en nuestro caso sería utilizado para generar los programas que realizan los procesos de conversión.

Actualmente existe un grupo de investigación (*GeoVRML*), enfocado a desarrollar una herramienta utilizando JAVA, *GIS*, *VRML* e *Internet*, ésta herramienta visualiza escenas virtuales por medio de un browser de *VRML* a través de *Internet*. Así mismo existen investigadores independientes de este grupo, en varias partes del mundo, que realizan investigación y pruebas utilizando la misma filosofía. Al existir tal cantidad de participación da como consecuencia un dominio relativo de la integración de estas tecnologías y un alcance parcial de la meta final de dicha integración; se menciona la palabra parcial debido al enorme potencial que tienen los GIS y el enorme horizonte de posibilidades que se abriría de existir una integración total con las tecnologías mencionadas. Al tener conocimiento de ésta situación decidí buscar otro camino para alcanzar el mismo fin.

Debido a los factores mencionados anteriormente decidí probar con algunos lenguajes y tecnologías no utilizados, y de preferencia, utilizar opciones más orientadas a los *GIS.* La consecuencia inmediata de ésta decisión fue la búsqueda de alternativas para alcanzar el objetivo final del proyecto, como resultado de ésta investigación se llego a estos puntos:

- El software *ARC/INFO*, cubre las necesidades de nuestro sistema y está totalmente orientado a los *GIS*, de hecho, está dedicado en su totalidad a ellos.
- La utilización del lenguaje *AML*

#### **3.4 ARC/INFO**

*ARC/INFO* es el software líder en sistemas *GIS* disponible en el mundo. *ARC/INFO* ofrece una solución completa para la automatización, administración, despliegue y salida de alta calidad de datos geográficos y multimedia, ya sea en un proyecto individual o en una aplicación empresarial. Brinda las herramientas para el acceso de usuarios, visualizar y consultar tanto datos geográficos como tabulares para un mejor análisis en la toma de decisiones.

ARC/INFO es un híbrido consistente en un sistema de datos cartográficos (ARC), que se ha creado sobre un sistema manejo de base de datos relaciónales. Se opera con una lógica vectorial (punto, líneas y polígonos), manipulable incluso en modo raster mediante software integrado denominado GRID. Sus generalidades son:

- Es modular
- Realiza topología
- Hace posible el manejo de bases de datos

#### **3.4.1 Beneficios y elementos**

- Programación estructurada.
- Arquitectura de base de datos relacional con SQL.
- Estándares de comunicación como Ethernet, TCP/IP, NFS, NCS, and SNA .
- Un lenguaje *GIS* de cuarta generación (*AML*).

 Formatos de Intercambio estándar como DLG, TIGER, SIF, PostScript, IGES, DXF, Scitex, raster/image data, *DEM*, *DTM*.

*ARC/INFO* tiene las siguientes extensiones disponibles para extender su funcionalidad

- *ARC NETWORK*. ARC/INFO extensiones para el modelado de redes espaciales.
- *ARC TIN*. Extensión para modelado de superficies en ARC/INFO.
- *ARC GRID*. Es una herramienta de un GIS basado en raster integrado a ARC/INFO.
- *ARC COGO*. Extensiones de coordenadas geométricas interactivas (COGO).
- *ArcExpress*. Habilita el desplegado rápido y la navegación del conjunto de datos en ArcINFO sobre las estaciones de trabajo X-Windows.
- *ArcPress*. Rasterización de gráficos y paquete de ploteo basado en el lenguaje de descripción PostScript.
- *ArcScan*. Nos permite la conversión raster vector y la capacidad de editar raster como datos de entrada.
- *ArcStorm*. Administración de datos.

#### **3.4.2 Organización de ARC/INFO**

*ARC*. Es el manipulador de *GIS*, no es un módulo gráfico.

- Genera y manipula coberturas en la base de datos.
- Convierte datos de otros formatos digitales.
- Manipula datos descriptivos y espaciales de una o más coberturas.
- Crea nuevas relaciones entre coberturas.

*ArcTools*. Es una colección de programas *AML*, implementados como una interfaz gráfica, que contiene operaciones comunes de ARC/INFO.

*INFO.* Es el módulo para el manejo de datos tabulares, que se utiliza para crear, almacenar y buscar datos tabulares

*ARCPLOT*. Es el módulo gráfico para ver los mapas y las búsquedas.

- Despliega datos descriptivos y espaciales para una o más coberturas.
- Búsqueda espacial y atributiva.
- Crear mapas en pantalla y generar archivos Plot.

*ARCEDIT*. Es el editor gráfico, utilizado para:

- Digitalizar y edita una cobertura a la vez.
- Corrige errores en datos espaciales.

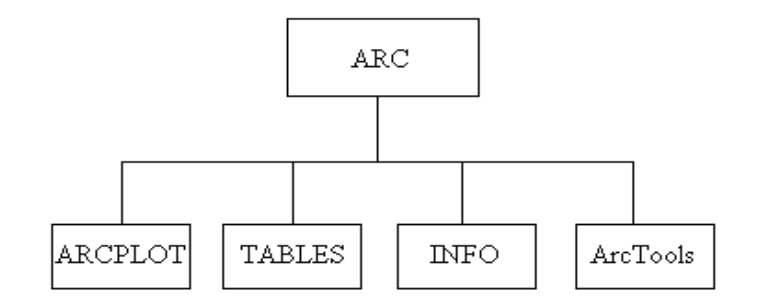

Fig. 18 Organización ARC/INFO

#### **3.5 AML**

*ARC Macro Language* (*AML*) es parte de *ARC/INFO* que a su vez es un software de *GIS*. *AML* proporciona información de objetos *ARC/INFO* y ambientes *ARC* específicos Cuando fue introducido unifico las aplicaciones programadas en *ARC/INFO* para todas las plataformas de hardware y habilito a los sistemas operativos para compartir programas, menus, e interfaz de usuarios.

Nos ofrece la capacidad para utilizar *ARC/INFO* como una suite de software para operaciones de geoprocesamiento y ajustarlo a nuestras aplicaciones particulares. Se puede usar través de *ARC/INFO* para realizar una variedad de tareas e incrementar la productividad.

*AML* es un lenguaje interpretado; entendiéndose como lenguaje interpretado aquel que convierte cada línea de comandos a lenguaje de máquina y la ejecuta antes de avanzar a la siguiente línea. En adición a la secuencia de comandos más usados para realizar una tarea, se puede usar *AML*

para manejo de información, validar entrada de usuarios, provee mensajes de error, creación de comandos propios, y creación de interfaz de punto y tecleo para operaciones en *ARC/INFO*.

Se listan algunos ejemplos:

*Adaptación de ARC/INFO para requisitos particulares de aplicaciones especificas*

- Combinar herramientas de ARC/INFO para crear funciones propias y especializadas
- Construir menus interactivos
- Creación de comandos propios
- Realzar las capacidades nativas de ARC
- $\triangleleft$  Implementar aplicaciones complejas
- Realizar modelado

#### *Aumento de productividad*

- Creación de interfaz de usuario para las aplicaciones
- Estandarizar procedimientos
- Reducción del tecleo de comandos y líneas al utilizar almacenamiento de secuencias de comandos en un archivo
- Proveer a los usuarios con la alternativa de memorizar los comandos d ARC/INFO
- Ayudar a reducir errores presentando a los usuarios solo una opción válida
- Proveer a los administradores con capacidades de visualización y de búsqueda de información
- Automatizar las tareas frecuentes y repetitivas
- Automatizar acceso a las bases de datos

## **Capítulo 4**

**Diseño**

#### **4.1 Arquitectura General**

La arquitectura general del sistema se construyo en base a las tecnologías investigadas, sus alcances, ventajas, y el acceso a las mismas. Así mismo, se tienen contempladas las necesidades de los usuarios del sitio *Web*.

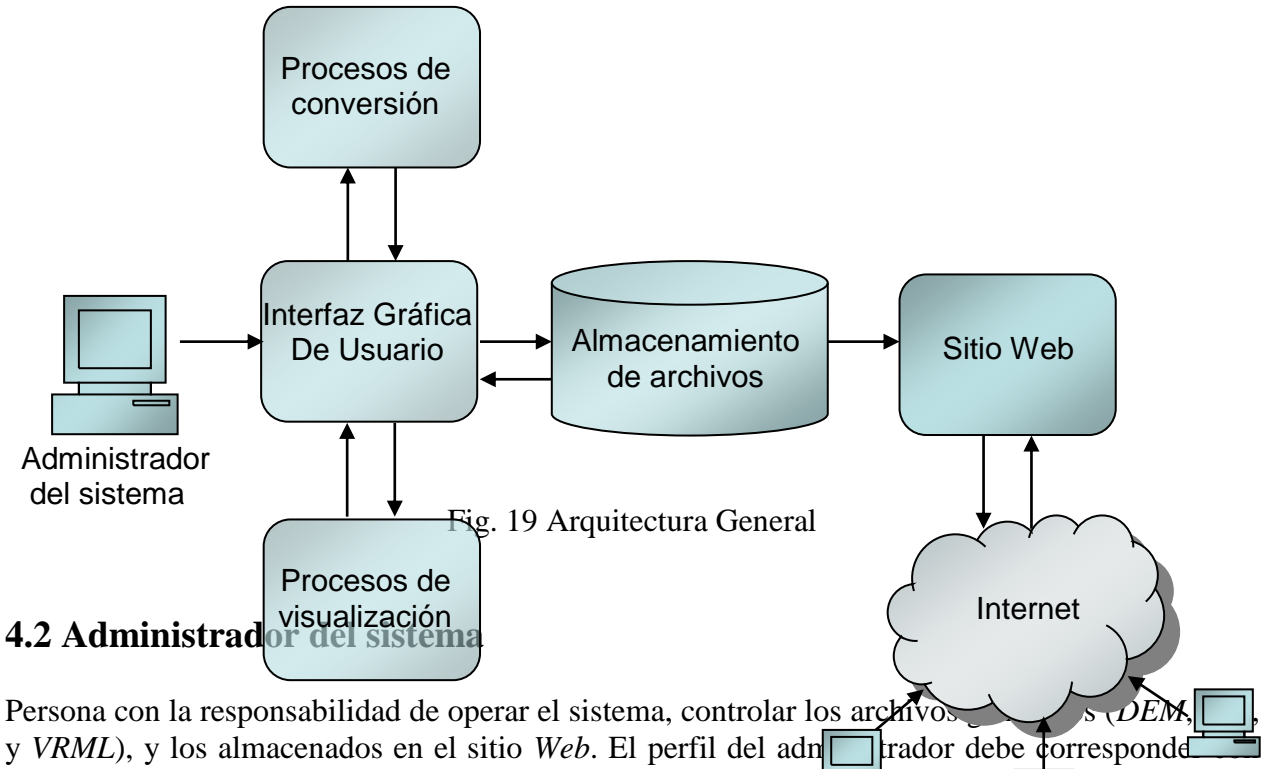

una persona con ciertos conocimientos en el área de *GIS*, este idea es tomado considerando las situaciones donde el administrador debe elegir entre una serie de coberte en el caso de visualización de un *DEM*), elegir que conversión de archivo es más favorable a sus necesidades, e identificar las situaciones donde es suficiente con una visualización en 2D. Esta característica no es necesaria si se planea usar la herramienta únicamente para conversiones directas de un archivo *DEM* a uno *VRML*.

#### **4.3 Interfaz Gráfica de Usuario**

Interfaz con la cual el administrador interactúa con las capacidades del sistema, es amigable, de fácil comprensión y operación. Se implemento con el software *ARC/INFO,* debido a esto funciona sobre una plataforma Sun-Solaris, pero puede utilizarse en una máquina con sistema operativo Windows a través de un emulador, para este caso se utilizo el software Exceed.

La interfaz controla los tres procesos de conversión, el proceso de visualización, e indica a los archivos la carpeta donde serán almacenados.

Procesos de conversión:

- Conversión de cobertura a *DEM*
- Conversión de *DEM* a *TIN*
- Conversión de *TIN* a *VRML*

Proceso de visualización:

Visualización de un archivo *DEM*

Los archivos de entrada serán tomados de un directorio predefinido, serán sometidos a los procesos de conversión, y a continuación los archivos *VRML* serán ubicados en el sitio *Web*.

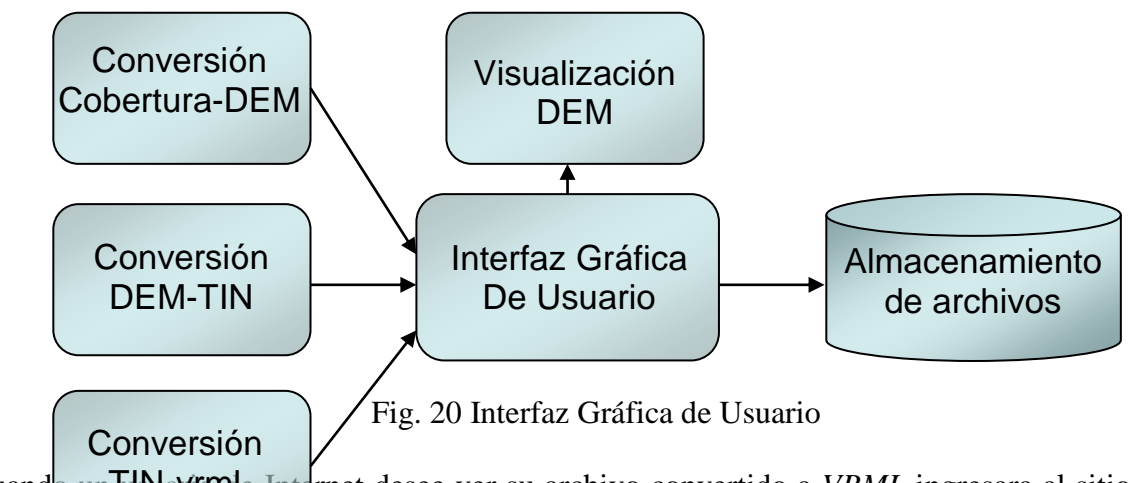

Cuando un IdNaVIM e Internet desee ver su archivo convertido a *VRML* ingresara al sitio *Web* y lograra hacerlo a través de un visualizador de *VRML* 

#### **4.4 Procesos de conversión**

Describe los procesos de conversión que se llevan a cabo entre los diferentes tipos de archivos, esto con la finalidad de proporcionar al usuario la capacidad de seguir todo el proceso de un archivo, o dado el caso, aplicar la conversión necesaria. Las conversiones son:

- Conversión *cobertura-DEM*
- Conversión *DEM-TIN*
- Conversión *TIN-VRML*

#### **4.4.1 Conversión** *cobertura-DEM*

Si seguimos todo el proceso por el cual debe pasar una carta cartográfica en papel, lo primero es digitalizarla, el resultado es la imagen digitalizada, o con otras palabras, una cobertura del área de estudio.

Existen varias coberturas de la misma área de estudio, por ejemplo, de un área determinada se pueden obtener varias coberturas: suelos, ríos, curvas de nivel, vegetación, poblaciones, vías de comunicación, etc.

Una *cobertura* es un conjunto de archivos, cada uno de los cuales contiene información sobre una clase de elemento. El conjunto de archivos almacenado en las coberturas depende de la clase de elementos que contenga. Los elementos básicos en las coberturas son:

*Arco*

Líneas que definen ordenadamente el conjunto de coordenadas *x,y*. Representan elementos lineales o bien los limites de un polígono.

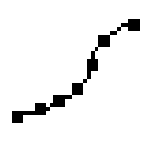

Fig. 21 Arco

*Nodo*

Puntos finales de un arco, o el punto donde dos o más arcos se conectan.

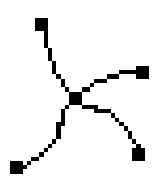

Fig. 22 Nodo

*Puntos*

Están definidos como un par *x,y* de coordenadas, representan un elemento puntual o el identificador de usuario de un polígono.

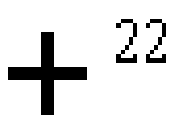

Fig. 23 Punto

#### *Polígonos*

Es un área definida por arcos, incluyendo los arcos que están contenidos dentro.

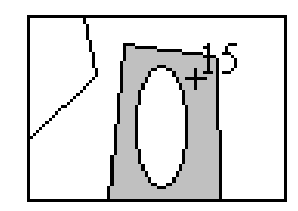

Fig. 23 Polígonos

*Tic*

Es un punto de control geográfico utilizado para registrar y transformar las coordenadas de la cobertura.

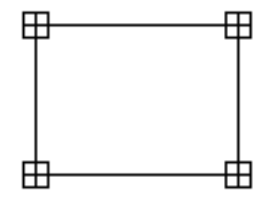

Fig. 24 Tics

#### *Anotaciones*

Es una cadena de texto que describe un elemento. El texto puede adaptarse a la forma del elemento.

$$
\underline{\underline{C} \underline{a} \underline{He}}
$$

Fig. 25 Anotaciones

Las *coberturas* contienen un conjunto de elementos, cada uno representada por una clase de elementos como arcos, nodos, etiquetas, puntos, anotaciones y polígonos. La combinación de

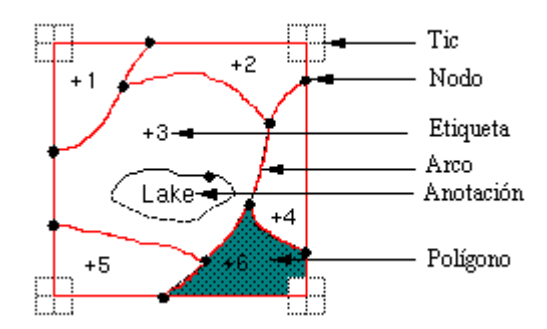

estas clases de elementos depende del fenómeno del que se represente.

Fig. 26 Elementos representados en una cobertura

El grupo de coberturas es denominado *espacio de trabajo*, los espacios de trabajo son directorios que contienen un subdirectorio INFO. Al igual que las coberturas el nombre del espacio de trabajo es el nombre del subdirectorio.

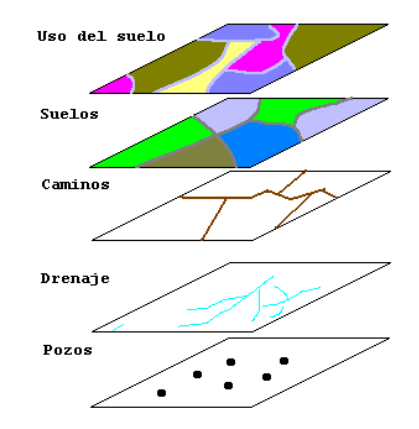

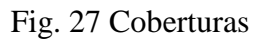

La información sobre *DEM´s* aparece en el capitulo 1, por lo tanto, es innecesario nombrarlas otra vez.

La conversión *cobertura-DEM* obedece, de entre varias, a las siguientes necesidades:

- Pasar de un conjunto de archivos planos a uno con topología
- Mejor visualización del área
- Apreciación de las relaciones espaciales de los elementos del área

El proceso de conversión utiliza una cobertura, lee el contenido del archivo y lo transforma al formato de un archivo *DEM*.

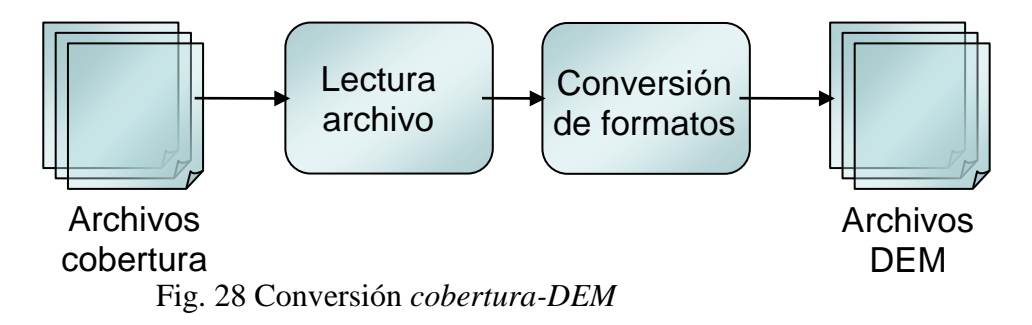

#### **4.4.2 Conversión** *DEM-TIN*

Las características de estos archivos son detalladas en el capítulo 1, por lo cual es innecesario nombrarlas otra vez.

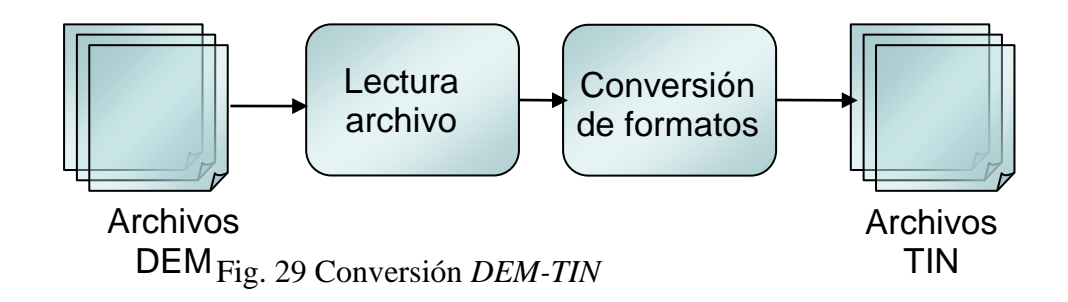

#### **4.4.3 Conversión** *TIN-VRML*

Las características de los archivos *TIN* son descritas en el capítulo 1, los archivos *VRML* en el capítulo 2, por lo cual, no es necesario citarlos otra vez.

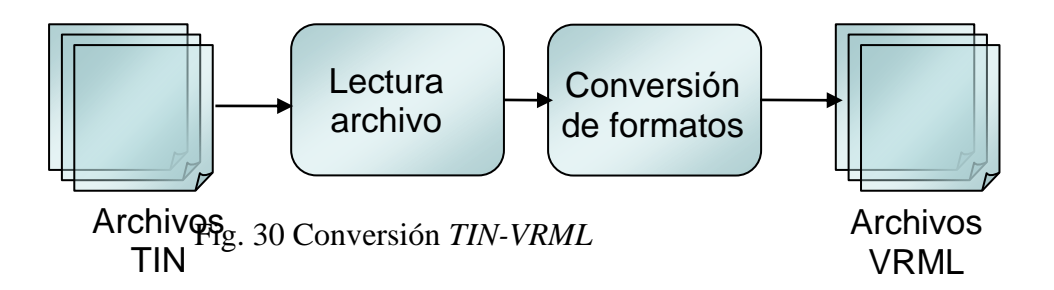

#### **4.5 Proceso de visualización**

Los archivos sobre los cual se realiza la visualización son los *DEM*. La interfaz cuenta con las opciones de ver el archivo en 2D o 3D, esto con el objetivo de tener una mejor apreciación del área de estudio. Además existe la opción de enriquecer la visualización utilizando diferentes coberturas existentes del área de visualización, el control de estas coberturas se lleva a cabo utilizando las opciones listadas a continuación:

- Rejilla DEM
- Coberturas en 2D

Coberturas en 3D

#### **4.5.1 Rejilla DEM**

Es una representación del archivo DEM con una cuadrícula sobrepuesta al mismo. La cuadrícula es previamente definida, tanto sus dimensiones como la altura que corresponde a cada uno de los cuadros; esta altura se saca tomando en cuenta el promedio de las alturas de sus vecinos más próximos. La finalidad de la operación es mostrar la relación de las alturas existentes en un DEM. La opción aplica cuando se elige la visualización de un archivo en 3D.

#### **4.5.2 Coberturas en 2D**

Existe la opción de elegir, de entre varias coberturas, una cobertura que es sobrepuesta a la imagen DEM en 2D, seleccionada previamente. El objetivo es observar las coberturas interactuando con el DEM, un ejemplo son, ríos, suelos, etc.

#### **4.5.3 Coberturas en 3D**

Existe la opción de elegir, de entre varias coberturas, una cobertura que es sobrepuesta a la imagen del DEM en 3D, seleccionada previamente. El objetivo es observar las coberturas interactuando con el DEM un ejemplo son, las curvas de nivel, topografía, etc.

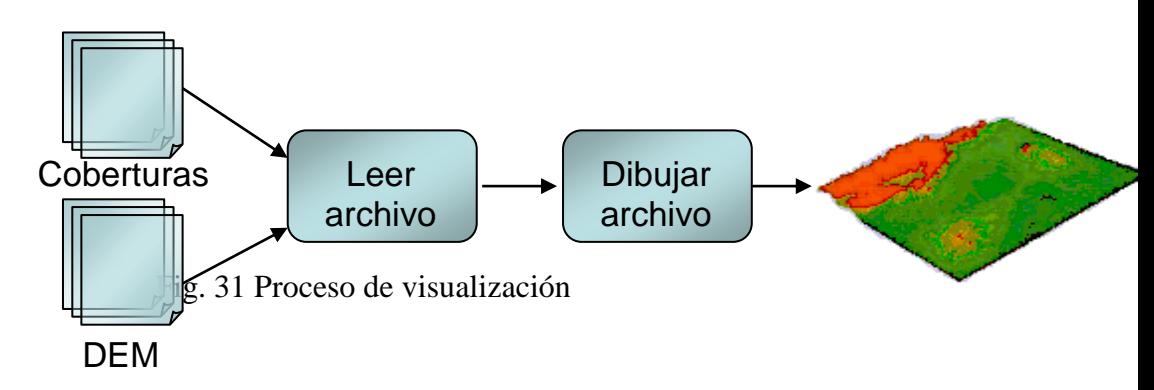

#### **4.6 Almacenamiento de archivos**

En el sitio *Web* son recibidos los archivos de aquellos usuarios que deseen convertirlos, estos archivos se ubicaran en un directorio predefinido; posteriormente son seleccionados a través de la interfaz gráfica para realizar sobre ellos el(los) proceso(s) necesario(s), los archivos creados por estos procesos son ubicados en otro directorio. El paso final es elegir los archivos *VRML* y colocarlos en el sitio *Web*, listos para su visualización.

El espacio seleccionado para almacenar los archivos a convertir, y los archivos convertidos, se encuentra en el disco duro de la máquina en la cual esta instalado el convertidor, dicha máquina es una Sun-Solaris.

El sitio Web está instalado en una máquina con Windows Advanced Server, la instalación del sitio en esta máquina se decidió debido a las limitaciones, en cuanto a conexiones de red se refiere, de la máquina Sun; lo cual origina la necesidad de copiar los archivos, a través de la red del laboratorio, de una máquina a otra.

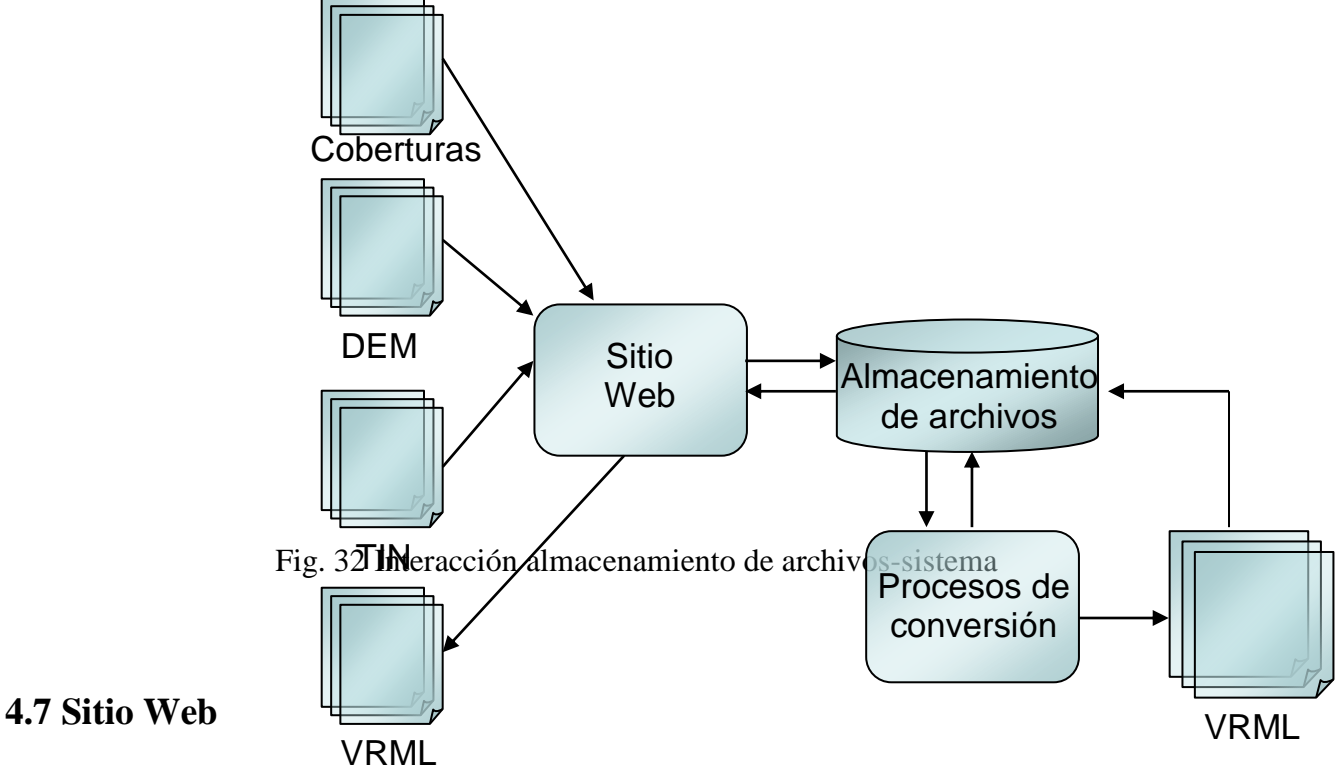

Lugar en Internet donde los usuarios pueden mandar sus archivos y posteriormente visualizarlos como *VRML*, se ubica en una máquina con Windows Advanced Server.

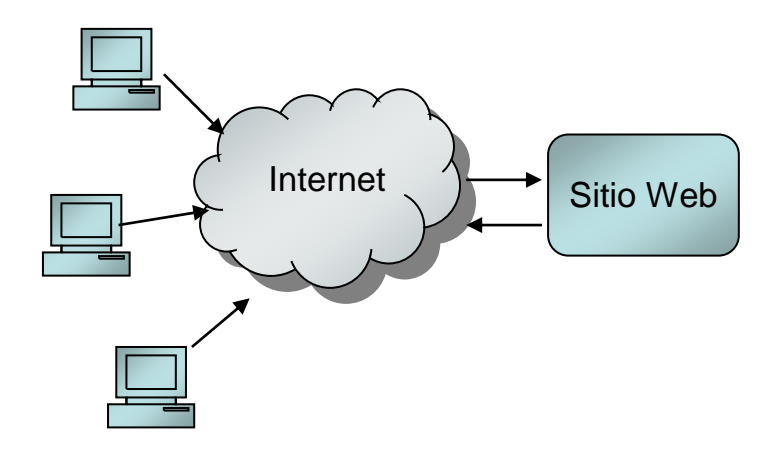

Fig. 33 Sitio Web **CONCLUSIONES**

Al terminar este proyecto se llego a conclusiones que abarcan varios elementos que interactuaron y participaron durante el desarrollo del mismo, dadas estas condiciones, es necesario escribir en torno a cada uno de ellos, y darles su justo y merecido espacio. Otro punto a considerar es el hecho que dichas conclusiones involucran mi persona, personas o grupos que trabajan en este campo de la ciencia, y el papel que ocupamos a nivel internacional.

El hablar de *GIS* es hablar de una herramienta que puede utilizarse en una cantidad enorme de ocupaciones, éstas son todas aquellas en las cuales se pueda o se necesite utilizar *cartografía digital,* dicho con otras palabras, todas aquellas actividades que necesiten y manejen información digital del entorno que nos rodea. Ejemplo de estas ocupaciones son la biología, arquitectura, geología, urbanismo, agricultura, ejército, investigación espacial, economía, prevención de desastres naturales, actividades de gobierno, seguridad personal, e investigación académica, sólo por nombrar algunas.

En los países de primer mundo se cuenta con una cultura de los GIS, desgraciadamente, no es así en nuestro país, lo cual ocasiona una atraso con respecto a otros países, pero lo más preocupante, es la enorme cantidad de actividades en las cuales los GIS pueden ayudar de manera significativa y no son utilizados, en la mayoría de los casos se debe a la falta de conocimiento de su existencia, y en los menos, la falta de capacidad para explotarlos; a fin de cuentas, el resultado es el mismo.

La solución consiste en fomentar en la sociedad el conocimiento de la existencia de los GIS y sus capacidades, cabe aclarar que esto incluye tanto su utilización, como su desarrollo por parte de los académicos de nuestro país.

La interacción *VRML-GIS* tiene alrededor de 7 o 10 años, tiempo en el cual se han desarrollado muchas aplicaciones, algunas de ellas navegan en un campus universitario o en un área natural (cañones, bahías, etc.), pero la mayoría no maneja analizadores geográficos (por ejemplo, calcular el volumen y el área de la superficie de un objeto;), así como tampoco analizadores de relación espacial (actúa en dos objetos para encontrar la relación entre ellos en tres dimensiones).

Es en esta etapa donde puede continuar este proyecto y alcanzar el nivel de aplicaciones realizadas en países de primer mundo. El objetivo del trabajo fue alcanzado y fueron sentadas las bases para su crecimiento y robustecimiento, así como una posible implementación con sistemas mayores, en los cuales esta herramienta podría ser parte importante.

Todo el trabajo se realizado en el Laboratorio de Geoprocesamiento del CIC-IPN y durante esta estancia fui testigo del nivel académico, capacidad de comprensión e innovación que poseen las personas que en el laboran, y de los alumnos que acuden al mismo. Por lo tanto, la conclusión más obvia a la que llegue, fue reconocer el enorme potencial humano con el que cuenta este laboratorio, y la necesidad de darlo a conocer a nivel nacional para que ingresen personas de cualquier institución que deseen ser parte de este proyecto, y de esta manera, crear un centro nacional de investigación en Geoprocesamiento.

### **BIBLIOGRAFIA**

#### **Publicaciones :**

- Standards for Digital Elevation Models; USGS, Nacional Mapping Division
- ARC Macro Language, Developing ARC/INFO with AML; ESRI

#### **Manuales y Apuntes:**

- "Curso Introductorio de ARC/INFO" Citlalli Amorós, Marco Moreno, Miguel Torres
- Cartografía cualitativa y cuantitativa Marco Moreno

#### **Artículos:**

- \* "Adding 3D Visualisation Capabilities to GIS"; [http://www.casa.ucl.ac.uk/venue/3d\\_visualisation.html](http://www.casa.ucl.ac.uk/venue/3d_visualisation.html)
- \* "Adding dimensions to GIS with VRML"; [http://www.directionsmag.com](http://www.directionsmag.com/)
- \* "3D Geographical Analysis within JAVA/VRML-based GIS: Lantern Operation"; [http://divcom.otago.ac.nz/SIRC/GeoComp98/31/gc\\_31.html](http://divcom.otago.ac.nz/SIRC/GeoComp98/31/gc_31.html)
- \* "Terravision II: Visualizing Massive Terrain Databases in VRML": Martin Reddy, Yvan Leclerc, Lee Iverson
- "Enabling Geographic Support in Virtual Reality Modeling with GeoVRML"; Martin Reddy, Yvan Leclerc, Lee Iverson
- "An Integration of GIS, virtual reality and the internet for visualization, analysis and exploration of spatial data": Bo Huang, Bin Jiang, Hui Li
- \* "Integrating Levels of Detail in a Web-based 3D-GIS" Volker Coors, Sascha Flick
- \* "Under rhe Hood of GeoVRML 1.0" Martin Reddy, Yvan Leclerc, Lee Iverson
- \* "Integrating Geographic Information in VRML Models"; Michael Abernathy, Sam Shaw

#### **Internet:**

- $\cdot \cdot \cdot \cdot \cdot \cdot \cdot \cdot \cdot \cdot$  <http://www.terrainmap.com/>
- [http://edc.usgs.gov/glis/hyper/guide/usgs\\_dem#demacc](http://edc.usgs.gov/glis/hyper/guide/usgs_dem#demacc)
- <http://www.gisdatadepot.com/dem/>
- <http://rockyweb.cr.usgs.gov/elevation/2arcinfo.html>
- $\cdot \cdot \cdot \cdot \cdot \cdot \cdot \cdot$ <http://www.web3d.org/>
- [http://dmi.uib.es/%7Eabasolo/cursovrml/indice.htm](http://dmi.uib.es/~abasolo/cursovrml/indice.htm)
- [http://www.siggraph.org/education/materials/HyperVis/misc\\_topics/nsf1.html](http://www.siggraph.org/education/materials/HyperVis/misc_topics/nsf1.html)
- <http://www.vrmlsite.com/>
- <http://www.ce.utexas.edu/prof/maidment/gishydro/docs/amls/amltoc.htm>
- <http://www.ci.bakersfield.ca.us/gis/notes/tech/gisp.htm>
- $\triangleleft$  <http://www.tsmapi.com/>
- $\cdot \cdot \cdot \cdot \cdot$ <http://www.directionsmag.com/>
- $\cdot \cdot \cdot \cdot$  <http://www.tsmapi.com/geovrml.shtml>
- <http://www.geovrml.org/>
- <http://www.geog.umb.edu/git/prog/aml.htm>
- <http://www.gis.unbc.ca/webpages/webnew/courses/geog413/labs/lab14/bottomframe.html>
- $\triangleleft$  <http://gislounge.com/ll/aml.shtml>
- <http://www.etsimo.uniovi.es/feli/>